# **Oracle SQL Language Quick Reference**

40020GC10 Production 1.0 April 1999 M08684

### **Oracle SQL Quick Reference**

Edition 1.0

Published by Oracle Corporation

Copyright© Oracle Corporation, 1999. All rights reserved.

Authors: Charlie Gray

Kuljit Jassar

Jeremy Tenison-Smith

This documentation contains proprietary information of Oracle Corporation. It is provided under a license agreement containing restrictions on use and disclosure and is also protected by copyright law. Reverse engineering of the software is prohibited. If this documentation is delivered to a U.S. Government Agency of the Department of Defense, then it is delivered with Restricted Rights and the following legend is applicable:

Restricted Rights Legend

Use, duplication or disclosure by the Government is subject to restrictions for commercial computer software and shall be deemed to be Restricted Rights software under Federal law, as set forth in subparagraph (c)(1)(ii) of DFARS 252.227-7013, Rights in Technical Data and Computer Software (October 1988).

This material or any portion of it may not be copied in any form or by any means without the express prior written permission of Oracle Corporation. Any other copying is a violation of copyright law and may result in civil and/or criminal penalties. If this documentation is delivered to a U.S. Government Agency not within the Department of Defense, then it is delivered with

"Restricted Rights," as defined in FAR 52.227-14, Rights in Data-General, including Alternate III (June 1987).

The information in this document is subject to change without notice. If you find any problems in the documentation, please report them in writing to Education Products, Oracle Corporation, 500 Oracle Parkway, Box SB-6, Redwood Shores, CA 94065. Oracle Corporation does not warrant that this document is error-free.

Oracle is a registered trademark and all references to Oracle products are trademarks or registered trademarks of Oracle Corporation.

All other products or company names are used for identification purposes only, and may be trademarks of their respective owners.

\_\_\_\_\_\_\_\_\_\_\_\_\_\_\_\_\_\_\_\_\_\_\_\_\_\_\_\_\_\_\_\_\_\_\_\_\_\_\_\_\_\_\_\_\_\_\_\_\_\_\_\_\_\_\_\_\_\_\_\_\_\_\_\_\_\_\_\_\_\_\_\_\_\_\_\_\_\_\_\_\_\_\_\_\_\_\_\_\_\_\_\_\_\_

## **Table of Contents**

Conventions Used in This Reference 5 Syntax Diagrams and Notation 5 Reading Syntax Diagrams 6 Required Keywords and Parameters 6 Optional Keywords and Parameters 6 Syntax Loops 7 Multipart Diagrams 7 Database Objects 7 Functions 8 Single-Row Number Functions 8 Single-Row Character Functions 8 Date Functions 10 Date Truncation and Rounding 10 Format Models for ROUND and TRUNC 10 Conversion Functions 11 Format Models for TO\_CHAR and TO\_DATE 12 Date Format Prefixes and Suffixes 13 Date Format Case Control 13 Number Format Models for TO\_CHAR 13 Miscellaneous Single-Row Functions 14 Object Reference Functions 14 Group Functions 15 Pseudocolumns 15 Datatypes 16 Object Naming Rules 18 Oracle Reserved Words 19 SQL Reserved Words 19 SQL Keywords 20 PL/SQL Reserved Words 21 SYSTEM PRIVILEGES 22 OBJECT PRIVILEGES 25 Operators 26 Arithmetic Operators 26 Logical Operators 26 Comparison Operators 26 Set Operators 27 Operator Precedence 27 Expressions and Conditions 28 Expressions 28 Conditions 29 SQL Commands Syntax 32 ALTER INDEX 32 ALTER ROLE 32 ALTER SEQUENCE 33

ALTER TABLE 34 ALTER USER 37 ALTER VIEW 37 COMMENT 38 COMMIT 38 *constraint\_clause 38* CREATE INDEX 39 CREATE ROLE 40 CREATE SEQUENCE 41 CREATE SYNONYM 41 CREATE TABLE 41 CREATE USER 43 CREATE VIEW 44 DELETE 44 DROP INDEX 45 DROP ROLE 45 DROP SEQUENCE 46 DROP SYNONYM 46 DROP TABLE 46 DROP USER 46 DROP VIEW 46 GRANT (*system\_privileges\_and\_roles*) 46 GRANT (*object\_privileges*) 47 INSERT 47 LOCK TABLE 48 RENAME 48 REVOKE (*system\_privileges\_and\_roles*) 49 REVOKE (*object\_privileges*) 49 ROLLBACK 49 SAVEPOINT 49 SELECT 49 SET ROLE 52 SET TRANSACTION 52 TRUNCATE 52 UPDATE 52 Data Dictionary Views 54

\_\_\_\_\_\_\_\_\_\_\_\_\_\_\_\_\_\_\_\_\_\_\_\_\_\_\_\_\_\_\_\_\_\_\_\_\_\_\_\_\_\_\_\_\_\_\_\_\_\_\_\_\_\_\_\_\_\_\_\_\_\_\_\_\_\_\_\_\_\_\_\_\_\_\_\_\_\_\_\_\_\_\_\_\_\_\_\_\_\_\_\_\_\_

## **Conventions Used in This Reference**

## **Text**

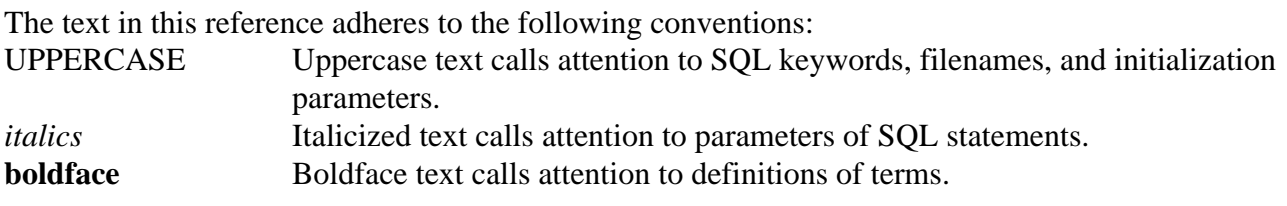

## **Syntax Diagrams and Notation**

This reference used syntax diagrams to show SQL statements, and to show other elements of the SQL language. These syntax diagrams use lines and arrows to show syntactic structure.

If you are not familiar with this type of syntax diagram, refer to *Oracle8 SQL Reference*.

**Keywords** appear in UPPERCASE. You must use keywords in your SQL statements exactly as they appear in the syntax diagram, although keywords are not case-sensitive.

**Parameters** appear in lowercase and act as placeholders. Parameters are usually names of database objects, Oracle datatype names, or expressions.

The following list shows parameters that appear in the syntax diagrams.

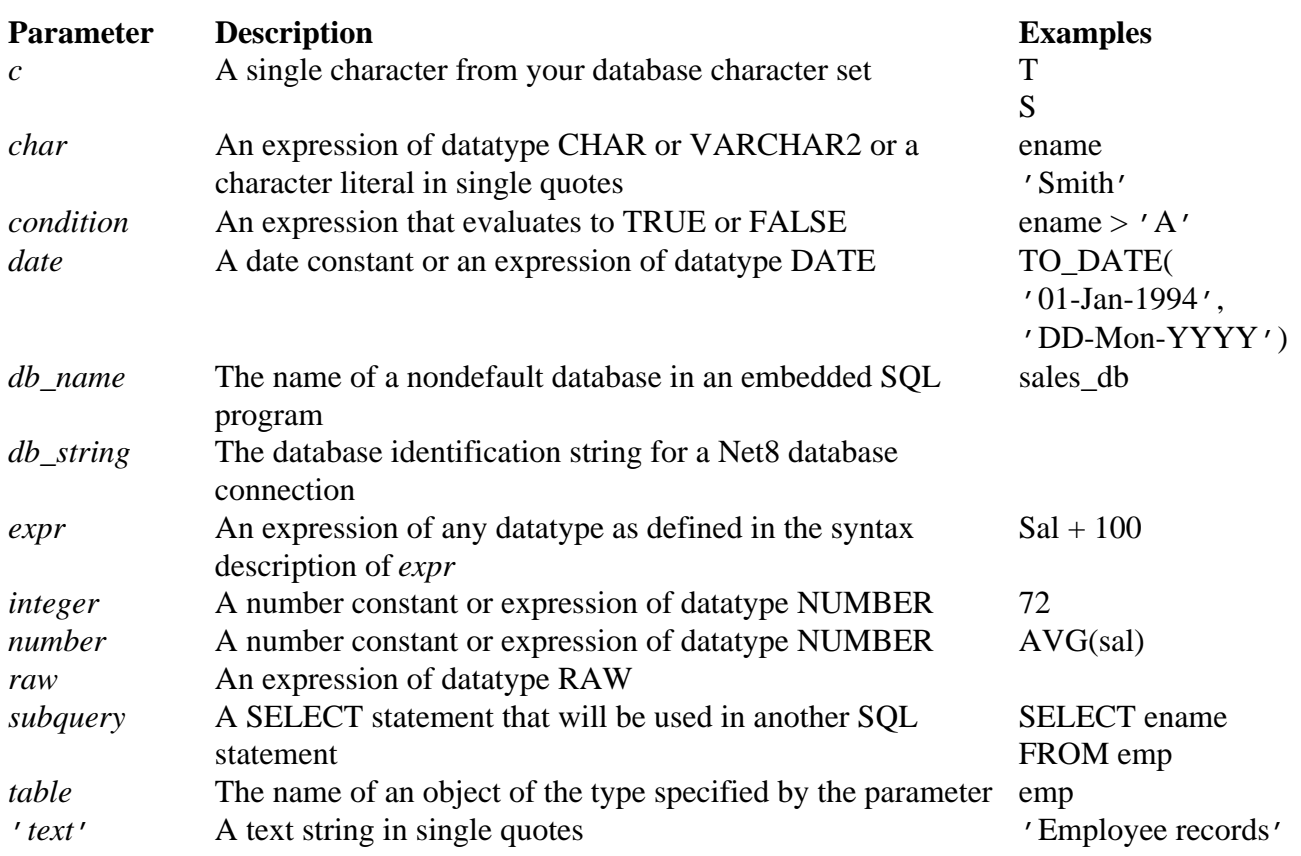

## **Reading Syntax Diagrams**

Syntax diagrams are drawings that illustrate valid SQL syntax. To read a diagram, trace it from left to right, in the direction shown by the arrows.

Commands and other keywords appear in uppercase inside rectangles. Type them exactly as shown in the rectangles. Parameters appear in lowercase inside ovals. Variables are used for the parameters. Punctuation, operators, delimiters, and terminators appear inside circles.

If the syntax diagram has more than one path, you can choose any path to travel.

If you have the choice of more than one keyword, operator, or parameter, your options appear in a vertical list.

## **Required Keywords and Parameters**

Required keywords and parameters can appear singly or in a vertical list of alternatives. Single required keywords and parameters appear on the main path, that is, on the horizontal line you are currently traveling. In the following example, library\_name is a required parameter:

$$
\fbox{RENAME} \rightarrow \fbox{old} \rightarrow \fbox{TO} \rightarrow \fbox{new} \rightarrow \fbox{O}
$$

If there is a library named HQ\_LIB, then, according to the diagram, the following statement is valid: RENAME emp TO employees;

If multiple keywords or parameters appear in a vertical list that intersects the main path, one of them is required. That is, you must choose one of the keywords or parameters, but not necessarily the one that appears on the main path. In the following example, you must choose one of the four settings:

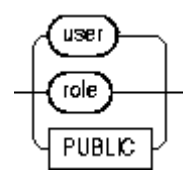

## **Optional Keywords and Parameters**

If keywords and parameters appear in a vertical list above the main path, they are optional. In the following example, instead of traveling down a vertical line, you can continue along the main path:

\_\_\_\_\_\_\_\_\_\_\_\_\_\_\_\_\_\_\_\_\_\_\_\_\_\_\_\_\_\_\_\_\_\_\_\_\_\_\_\_\_\_\_\_\_\_\_\_\_\_\_\_\_\_\_\_\_\_\_\_\_\_\_\_\_\_\_\_\_\_\_\_\_\_\_\_\_\_\_\_\_\_\_\_\_\_\_\_\_\_\_\_\_\_

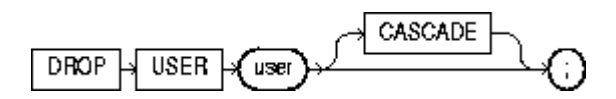

According to the diagram, all of the following statements are valid: DROP USER scott; DROP USER scott CASCADE;

## **Syntax Loops**

Loops enable you to repeat the syntax within them as many times as you like. In the following example, after choosing one expression, you can go back repeatedly to choose another, separated by commas.

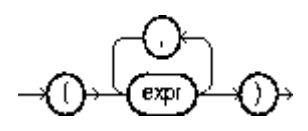

## **Multipart Diagrams**

Read a multipart diagram as if all the main paths were joined end to end. The following example is a two-part diagram:

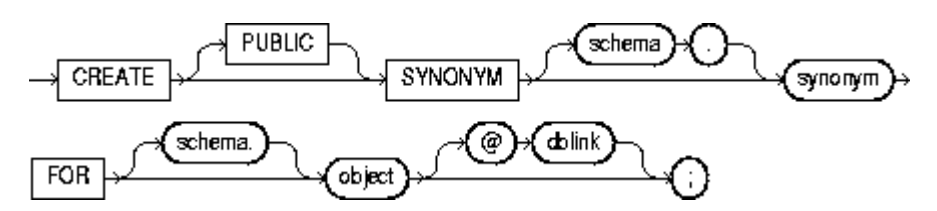

According to the diagram, the following statement is valid: CREATE SYNONYM emp FOR scott.employees;

## **Database Objects**

The names of Oracle identifiers, such as tables and columns, must not exceed 30 characters in length. The first character must be a letter, but the rest can be any combination of letters, numerals, dollar signs  $(\$)$ , pound signs  $(\#)$ , and underscores  $(\_)$ .

However, if an Oracle identifier is enclosed by double quotation marks ("), it can contain any combination of legal characters, including spaces but excluding quotation marks.

Oracle identifiers are not case-sensitive except when enclosed by double quotation marks.

**Note:** In this quick reference guide, not all syntax statements have been included, and of those included, not all clauses have been included. For further information, seeOracle8 SQL Reference.

## **Functions**

## **Single-Row Number Functions**

Single-row number functions accept numeric input and return numeric values.

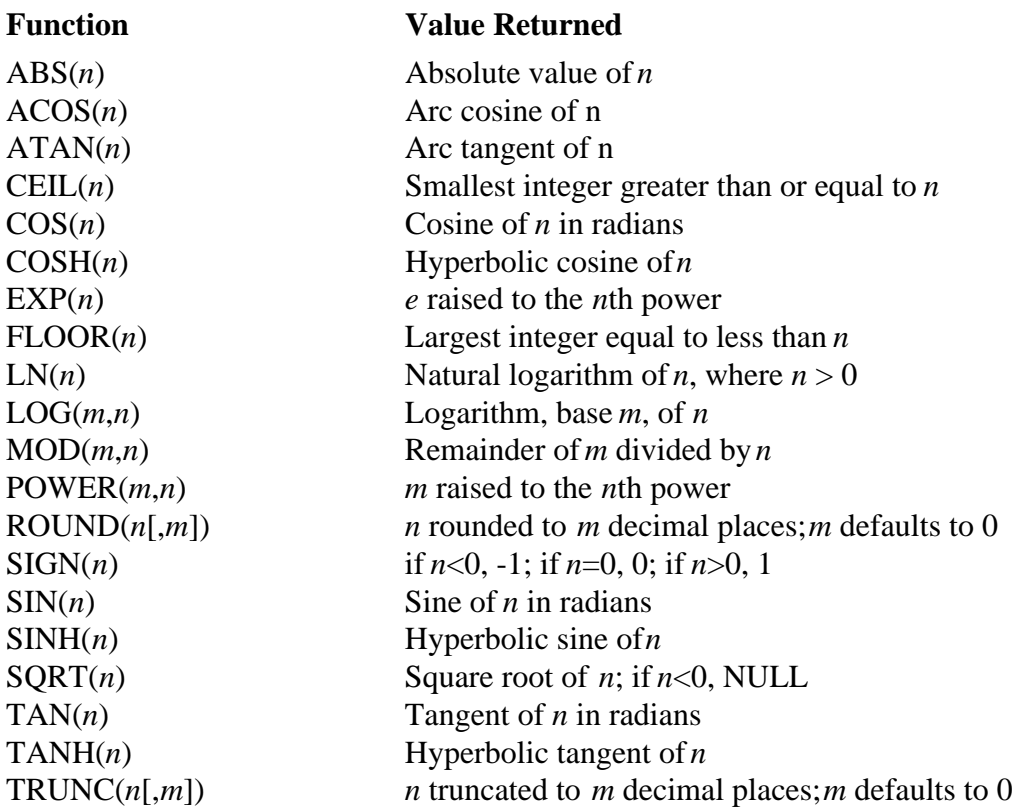

## **Single-Row Character Functions**

Single-row character functions that return character values

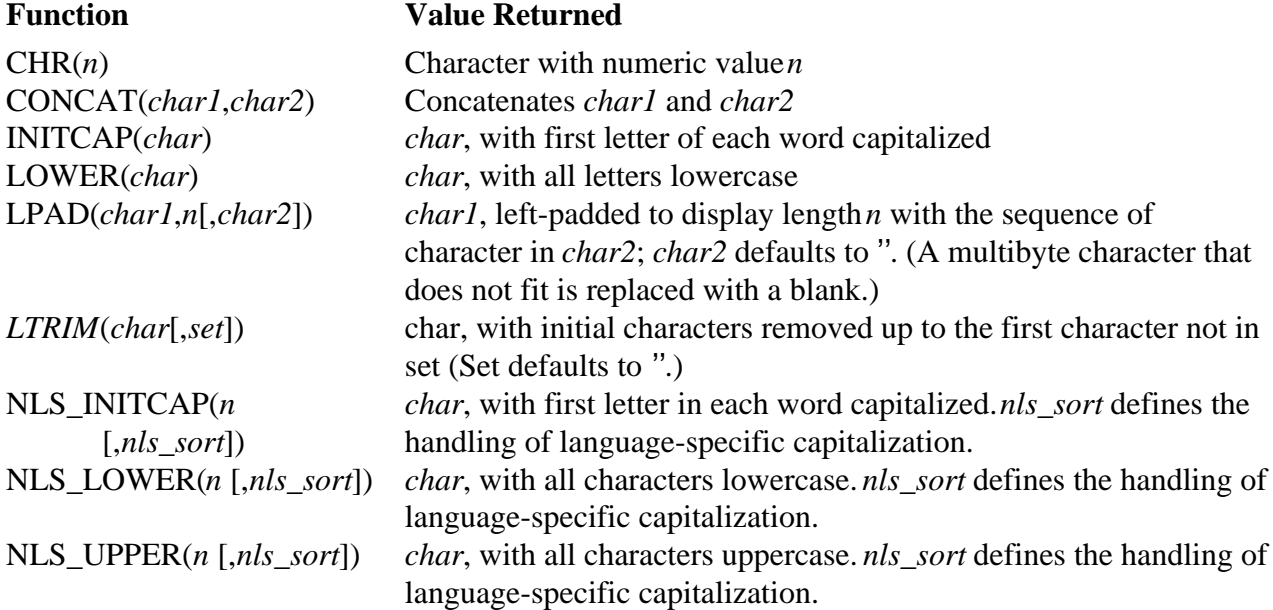

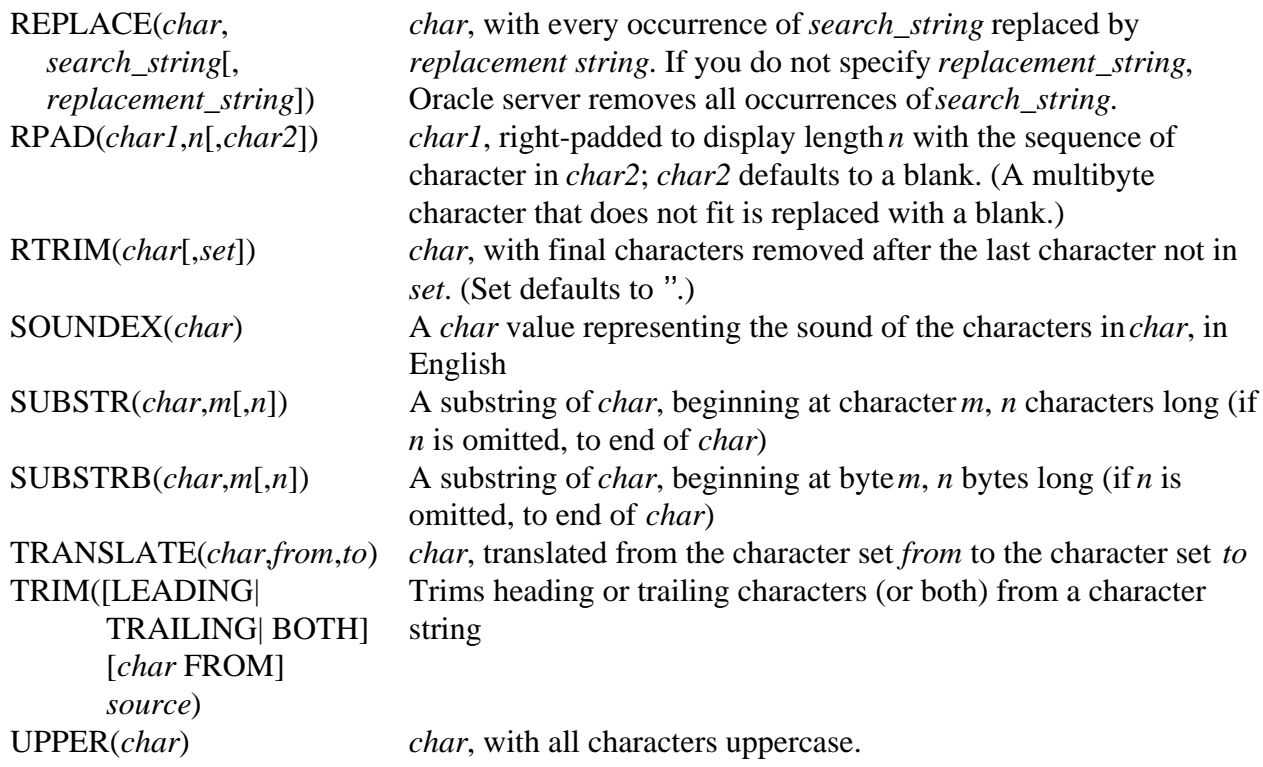

Single-row character functions that return numeric values

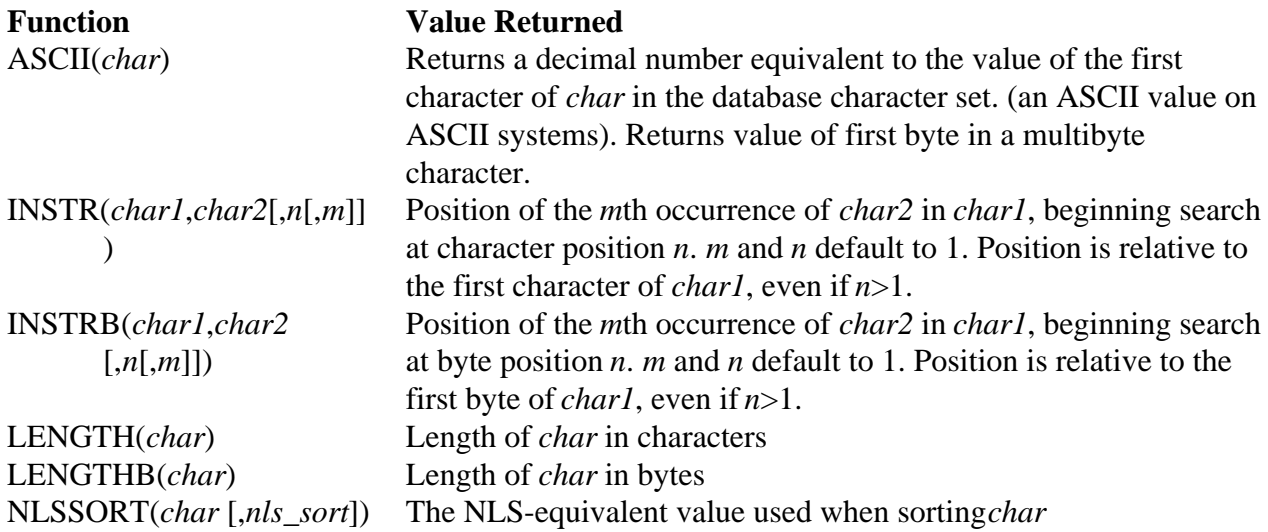

## **Date Functions**

Single-row date functions that return values of datatype DATE, except MONTHS\_BETWEEN, which returns a number.

## **Function Value Returned**

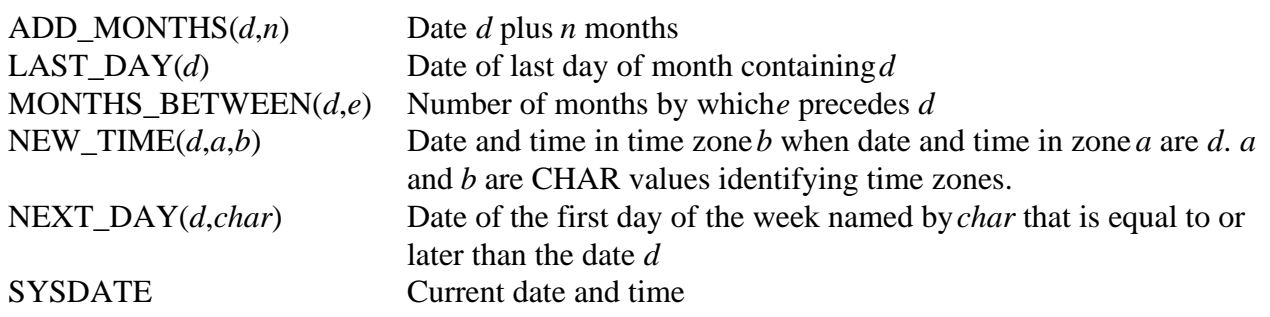

## **Date Truncation and Rounding**

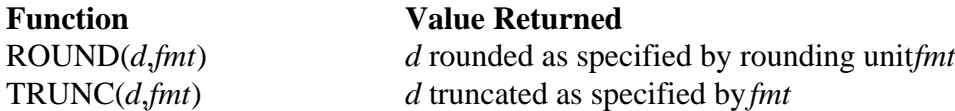

## **Format Models for ROUND and TRUNC**

This table lists the date format elements used to control truncation and rounding. If no format element is specified, *fmt* defaults to 'DD'.

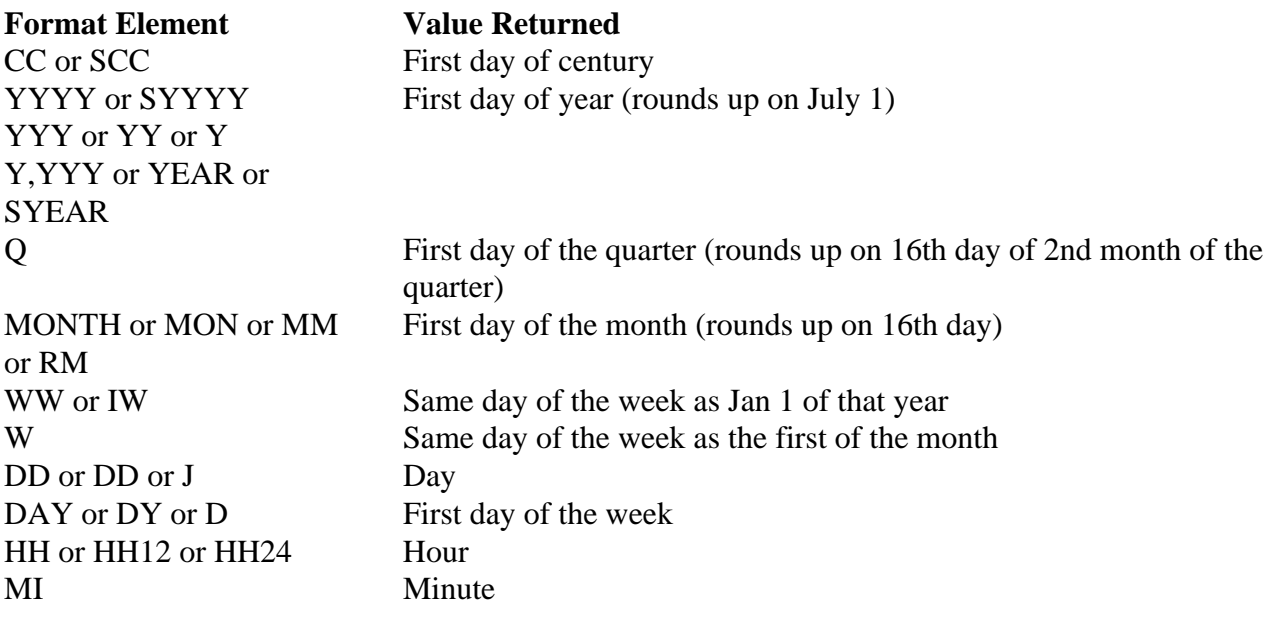

## **Conversion Functions**

Convert a value from one datatype to another.

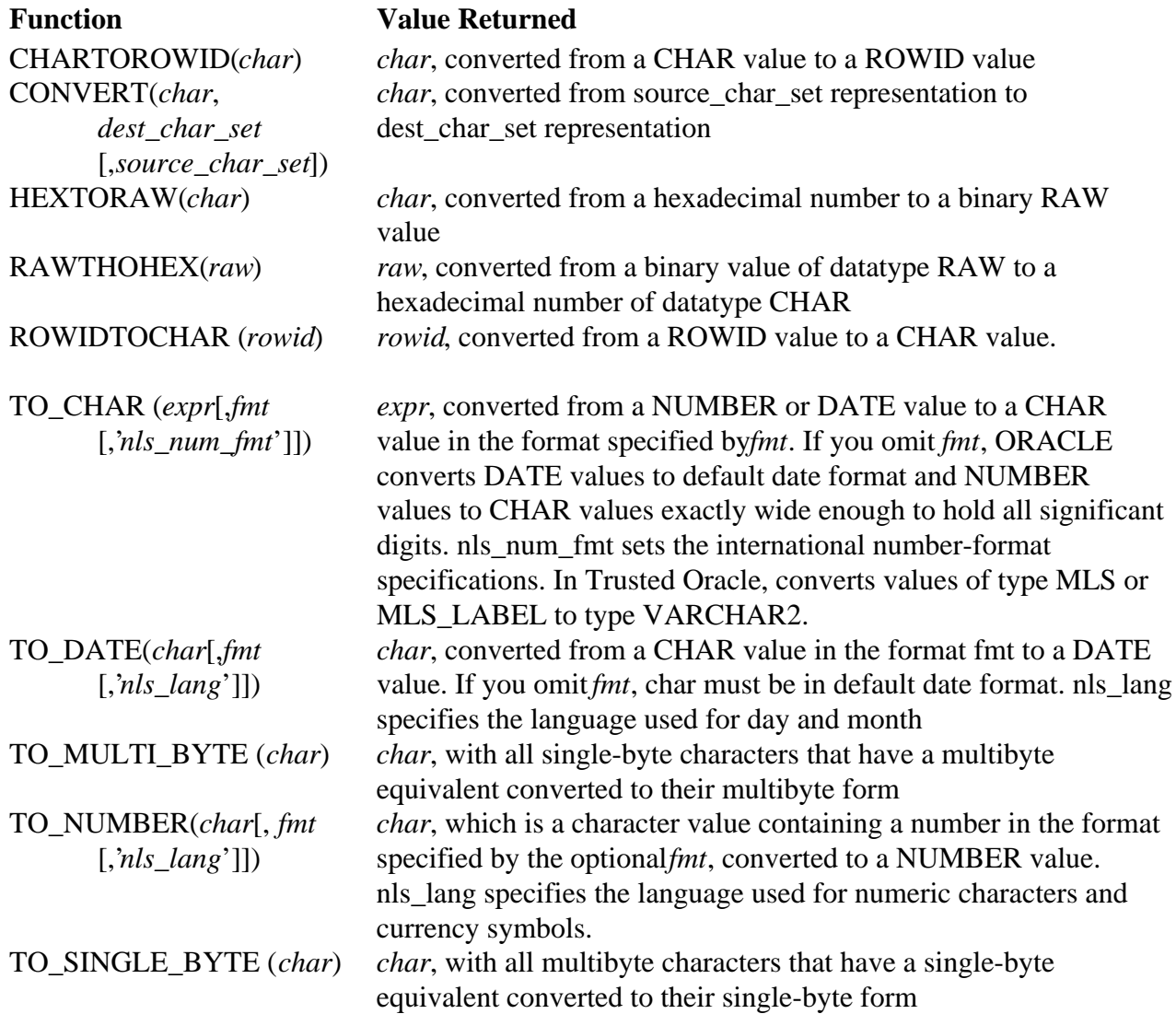

## **Format Models for TO\_CHAR and TO\_DATE**

This table lists the date format elements. You can use any combination of these elements as the *fmt* argument of the TO\_CHAR or TO\_DATE functions. If no format is specified, *fmt* defaults to the default DATE format, 'DD-MON-YY'.

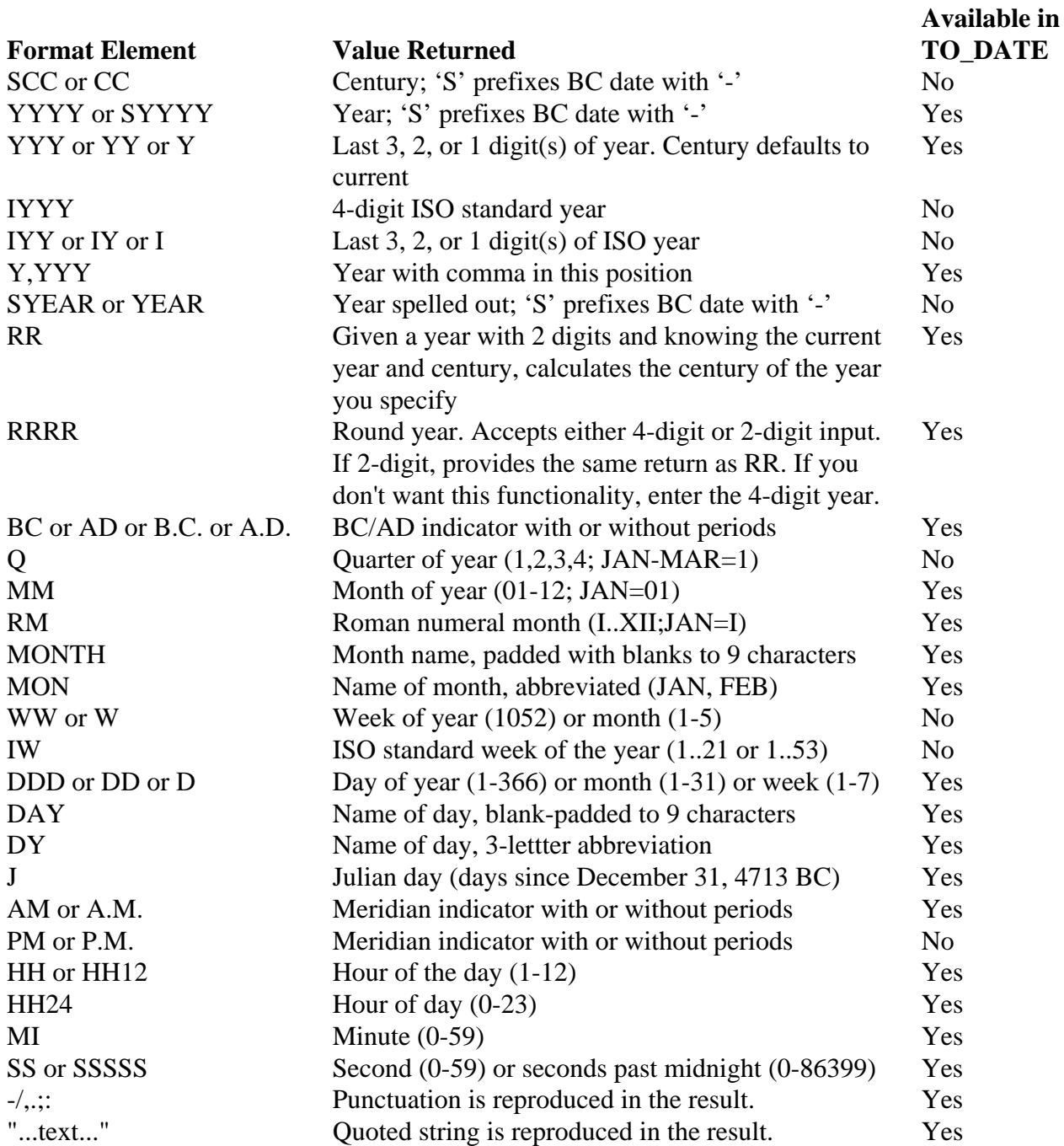

### **Date Format Prefixes and Suffixes**

You can add these prefixes to date format elements:

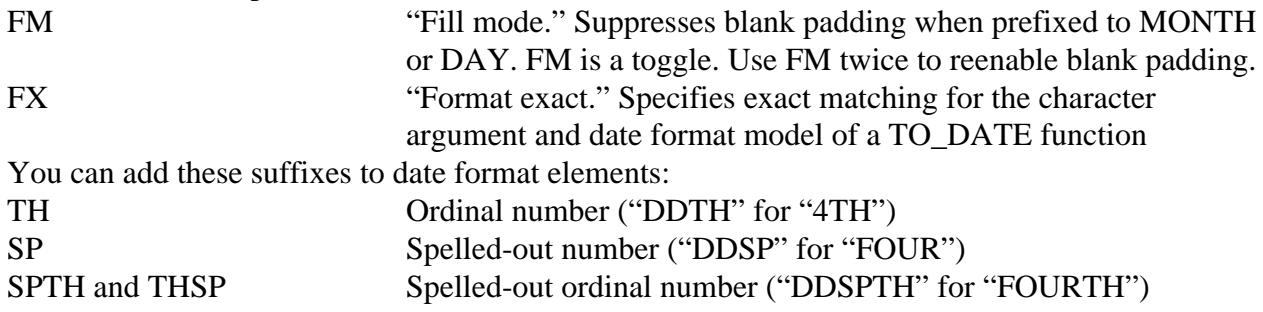

## **Date Format Case Control**

The following strings output in uppercase, initial caps, or lowercase:

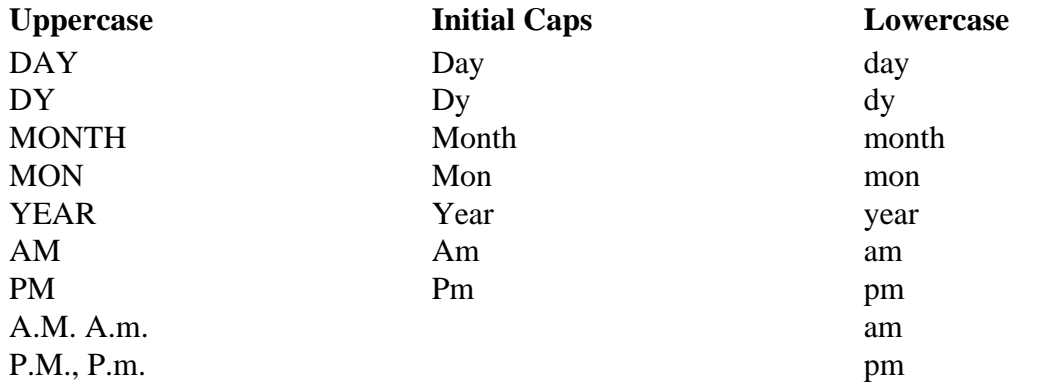

When prefixes or suffixes are added to a date format, the case (uppercase, initial caps, or lowercase) is determined by the format element, not by the prefix or suffix. For example, 'ddTH' produces "04th", not "04TH"

### **Number Format Models for TO\_CHAR**

This table lists the number format elements. You can use a combination of these elements as the *fmt* argument of the TO\_CHAR function.

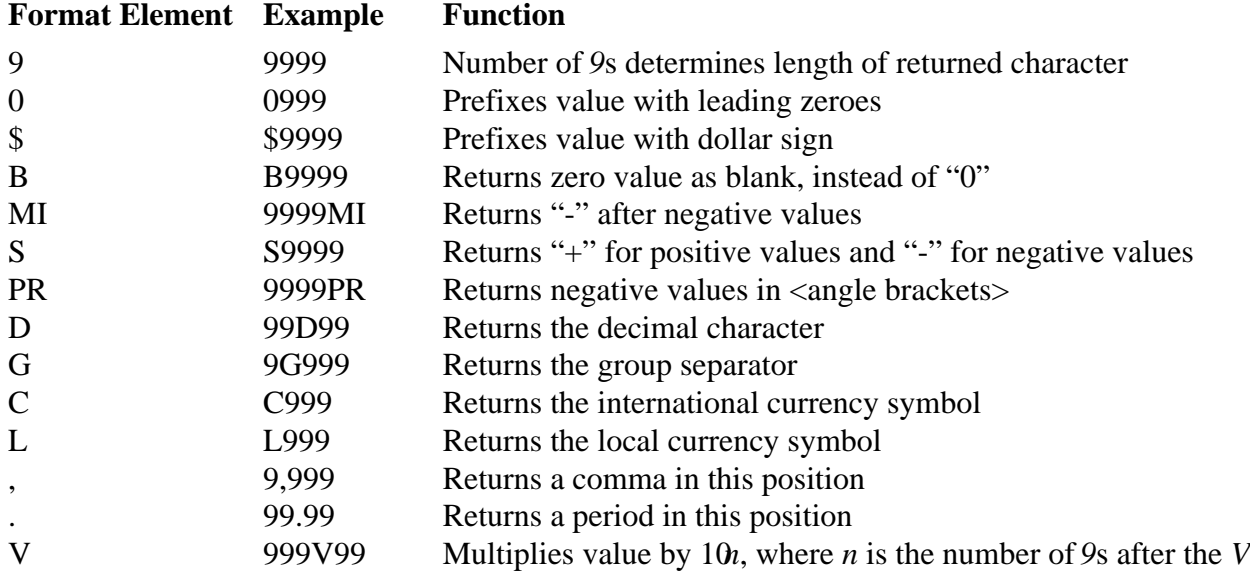

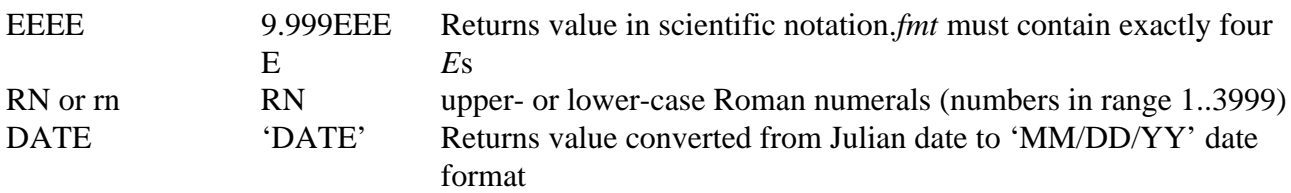

## **Miscellaneous Single-Row Functions**

Functions that do not fall into any of the other single-row function categories

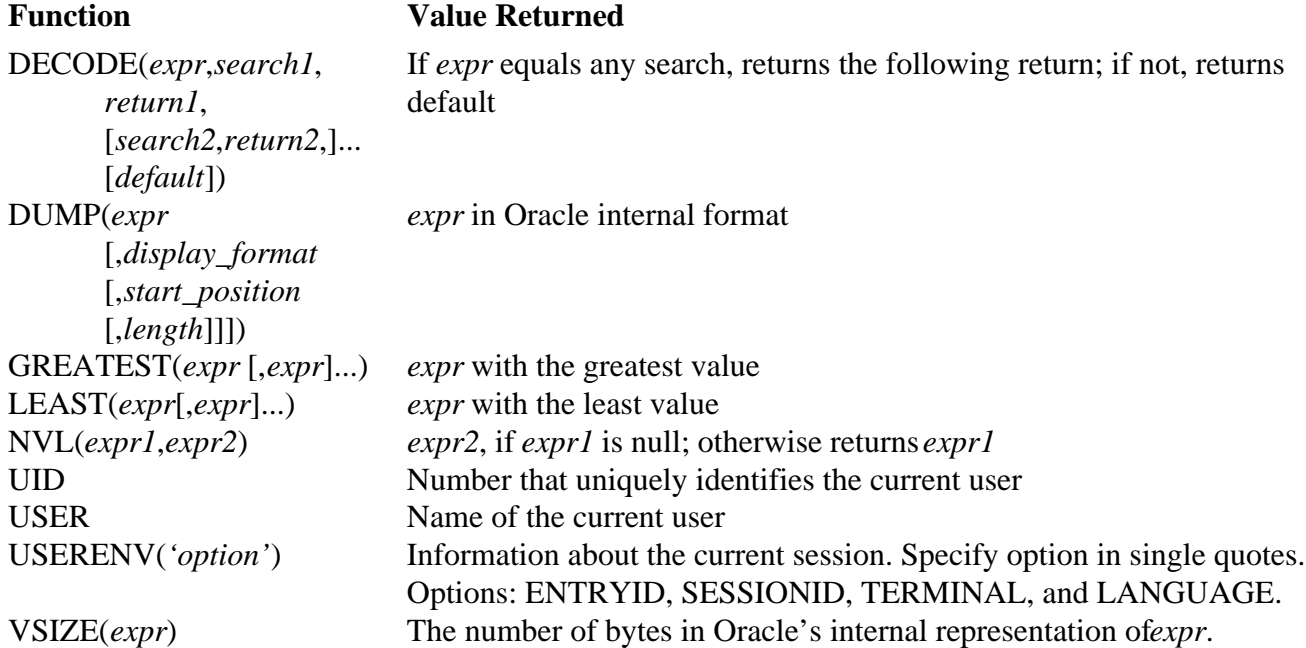

# **Object Reference Functions**

Manipulate REFs, which are references to objects of specified object types

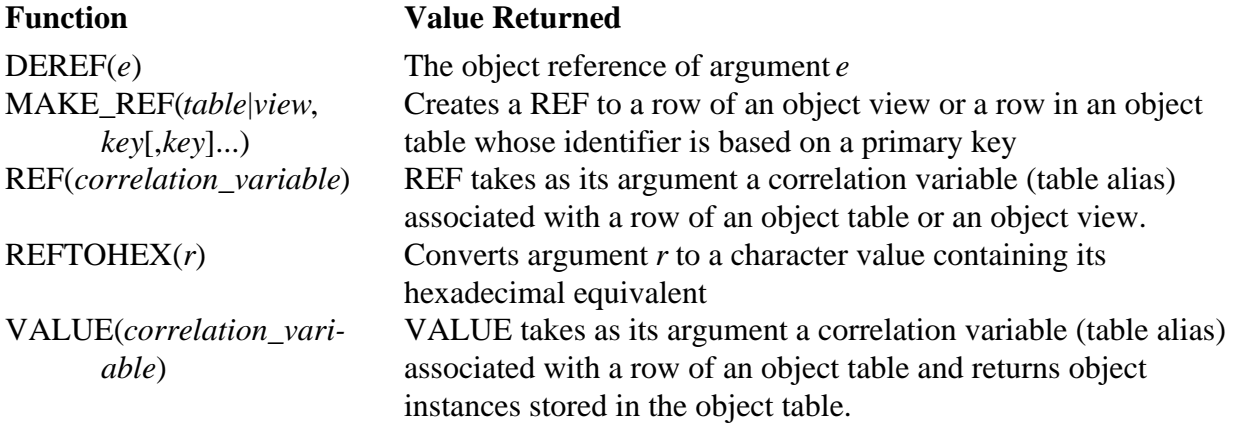

## **Group Functions**

Return a single row based on groups of rows, rather than on single rows

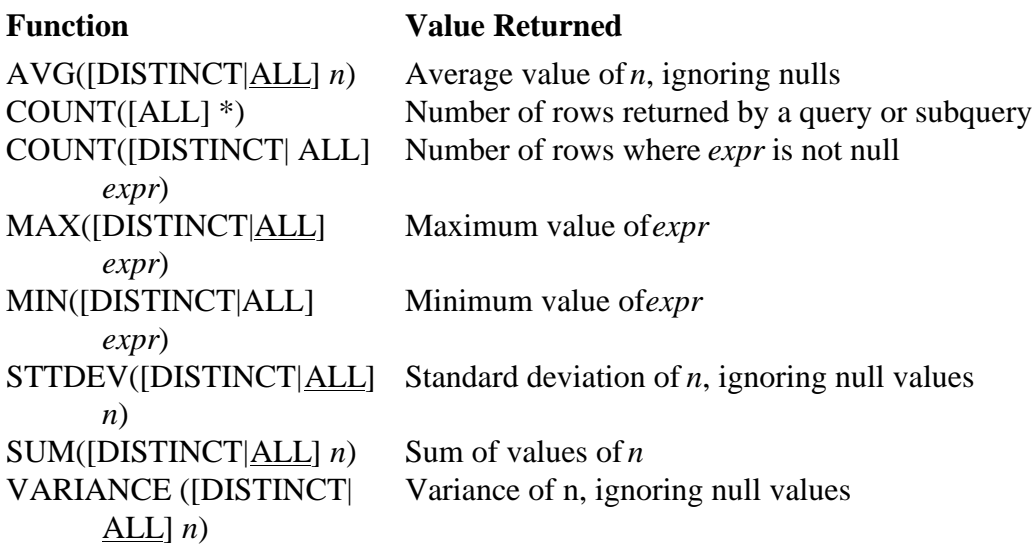

## **Pseudocolumns**

Pseudocolumns are similar to table columns. You can query any of these pseudocolumns, but you cannot change their values with DML statements

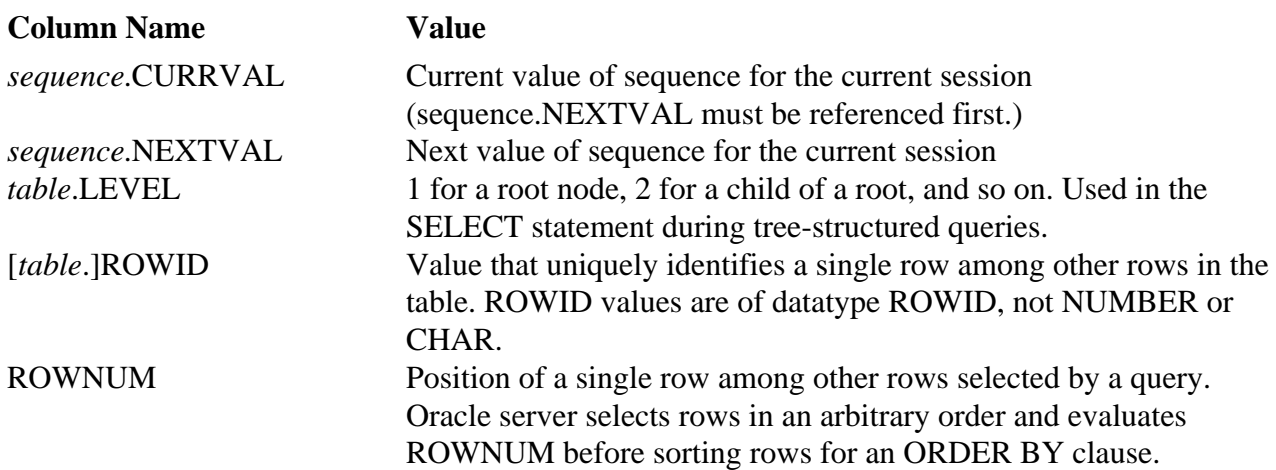

# **Datatypes**

ORACLE accepts the following datatypes:

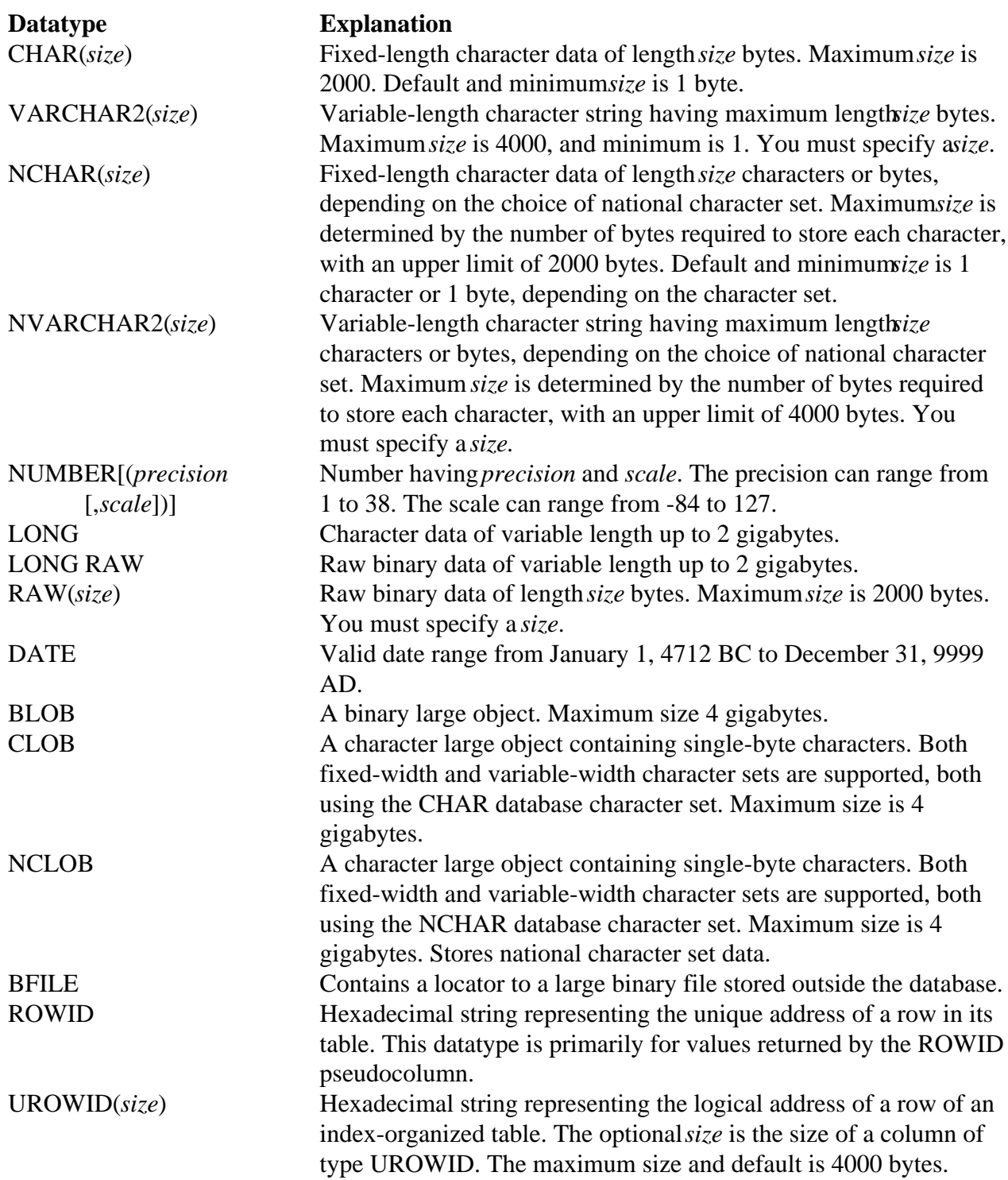

The Oracle server accepts the following ANSI-supported datatypes: CHARACTER(*size*) CHARACTER VARYING(*size*) CHAR VARYING(*size*) VARCHAR(*size*) NATIONAL CHARACTER(*size*) NATIONAL CHAR(*size*) NATIONAL CHARACTER VARYING (*size*) NATIONAL CHAR VARYING(*size*) NCHAR VARYING(*size*) NUMERIC[(*precision* [,*scale*])] DECIMAL[(*precision* [,*scale*])] DEC[(*precision* [,*scale*])] INTEGER INT SMALLINT FLOAT[(*size*)] DOUBLE PRECISION REAL

## **Object Naming Rules**

The following rules apply when naming objects:

- Names must be from 1 to 30 characters long with these exceptions:
	- − Names of databases are limited to 8 characters.
	- − Names of database links can be as long as 128 characters.
- Names cannot contain quotation marks.
- Names are not case-sensitive.
- Unless surrounded by double quotation marks, a name must begin with an alphabetic character from your database character set.
- Names can contain only alphanumeric characters from your database character set and the characters underscore(\_), dollar sign (\$), and pound sign (#). Oracle strongly discourages you from using \$ and #. Names of database links can also contain periods (.) and at-signs (@). If your database character set contains multibyte characters, Oracle recommends that each name for a user or a role contain at least one single-byte character.
- A name cannot be an Oracle<sub>8</sub> reserved word. Depending on the Oracle product you plan to use to access a database object, names might be further restricted by other product-specific reserved words.
- Do not use the word DUAL as a name for an object. DUAL is the name of a dummy table.
- The Oracle SQL language contains other words that have special meanings. These words include datatypes, function names, and keywords. These words are not reserved. However, the Oracle server uses them internally, and this may cause your statements to be difficult to read and may lead to unpredictable results.
- Within a namespace, no two objects can have the same name. Tables and views are in the same namespace; therefore, a table and a view in the same schema cannot have the same name.

Namespaces for Schema Objects

VIEWS PRIVATE SYNONYMS STAND-ALONE PROCEDURES | | CLUSTERS STAND-ALONE STORED FUNCTIONS MATERIALIZED VIEWS/SNAPSHOTS

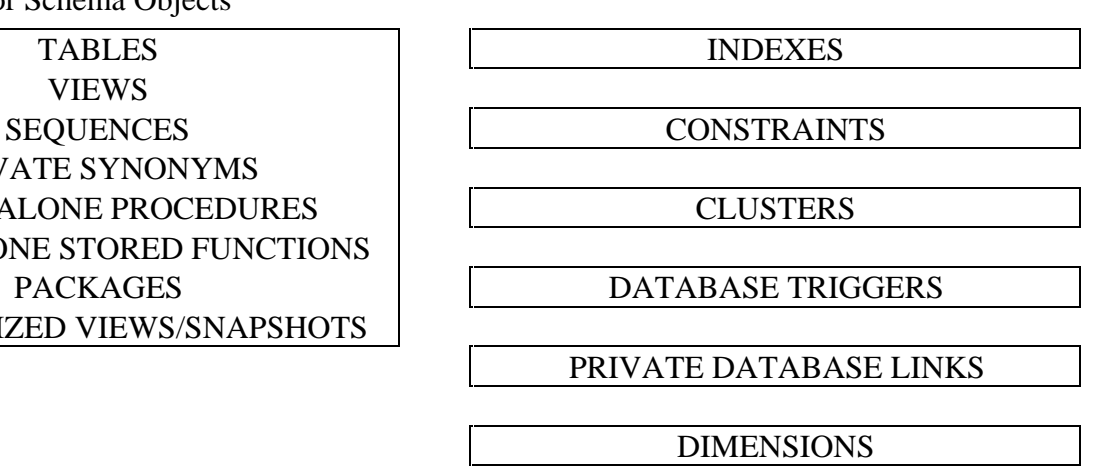

**Note:** You cannot use special characters from European or Asian character sets in a database name, global database name, or database link names. For example, you cannot use the umlaut.

## **Oracle Reserved Words**

Oracle reserved words have special meaning to the Oracle server. You cannot use these words as names for database objects.

Keywords also have special meaning to the Oracle server but are not reserved words. Because some may become reserved words, and for maximum portability to other implementations of SQL, do not use keywords as object names.

Words followed by an asterisk (\*) are also ANSI reserved words.

### **SQL Reserved Words**

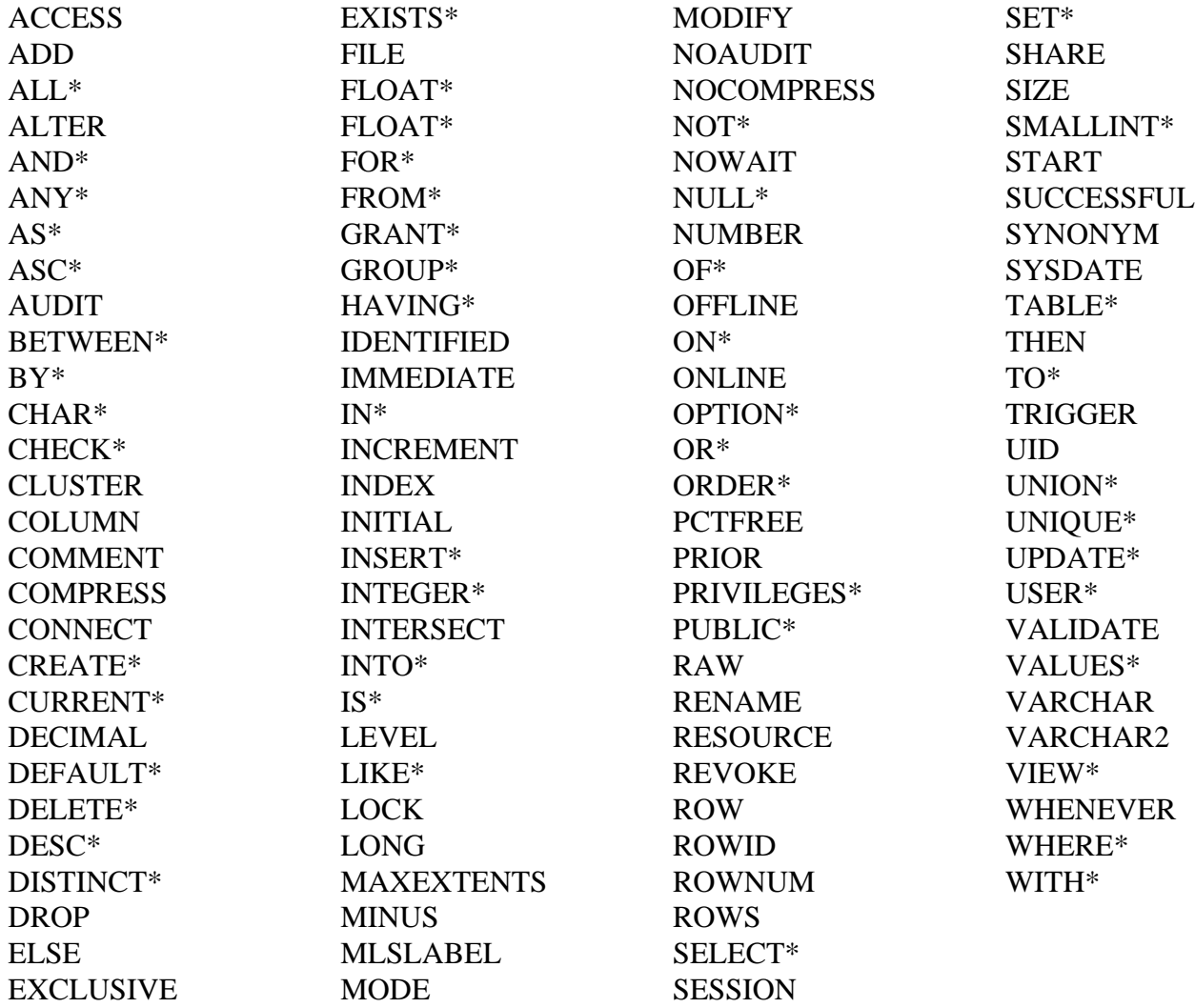

# **SQL Keywords**

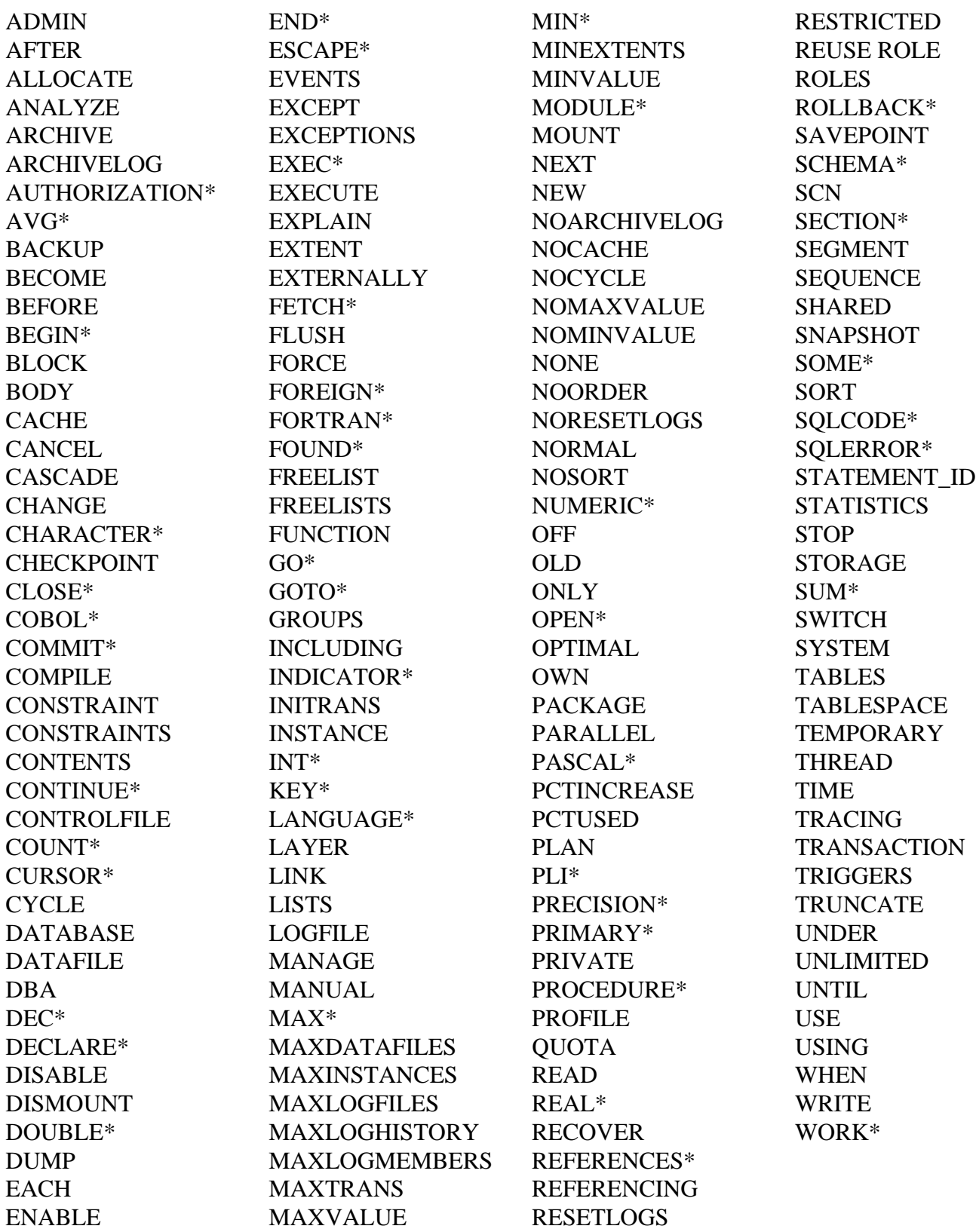

\_\_\_\_\_\_\_\_\_\_\_\_\_\_\_\_\_\_\_\_\_\_\_\_\_\_\_\_\_\_\_\_\_\_\_\_\_\_\_\_\_\_\_\_\_\_\_\_\_\_\_\_\_\_\_\_\_\_\_\_\_\_\_\_\_\_\_\_\_\_\_\_\_\_\_\_\_\_\_\_\_\_\_\_\_\_\_\_\_\_\_\_\_\_

## **PL/SQL Reserved Words**

The words listed here are reserved by PL/SQL; that is, they have a special syntactic meaning to PL/SQL. Thus you should not use them to name program objects such as constants, variables, and cursors. Also, some of these words (marked by an asterisk) are reserved by SQL. You should not use them to name database objects such as columns, tables, and indexes.

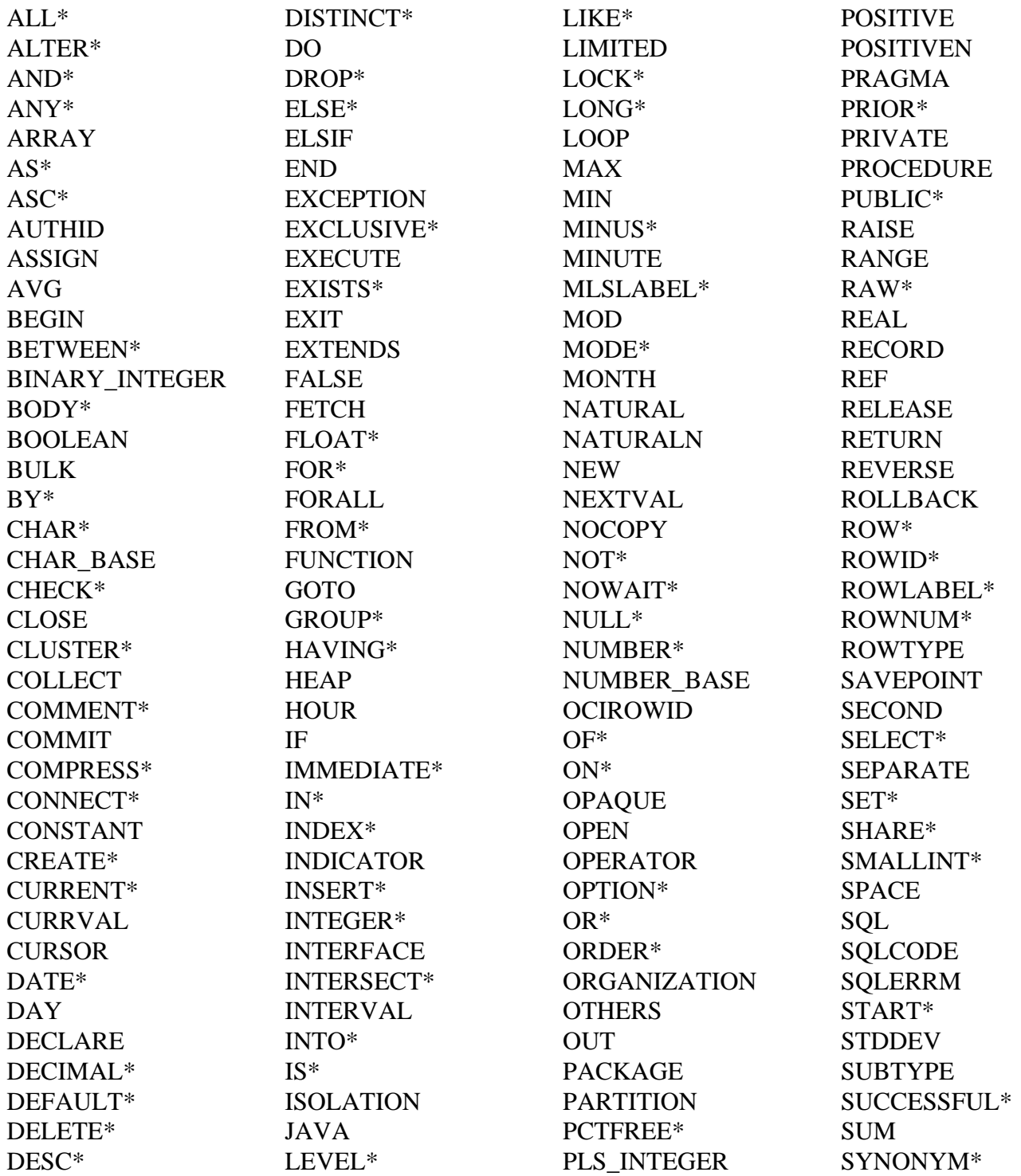

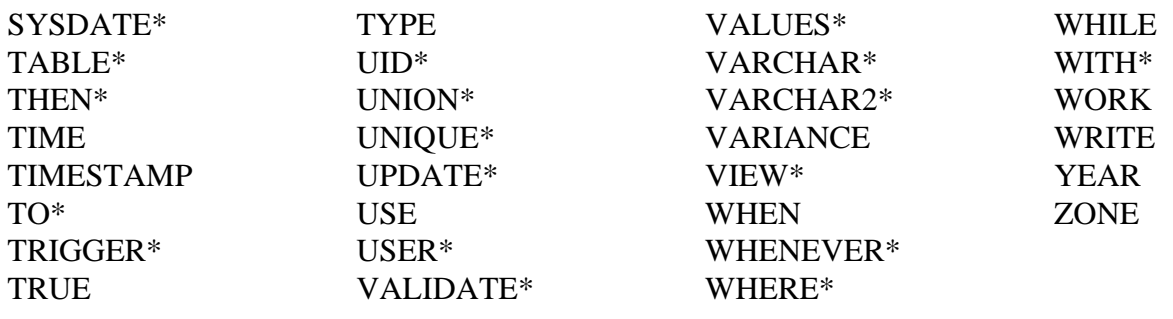

## **SYSTEM PRIVILEGES**

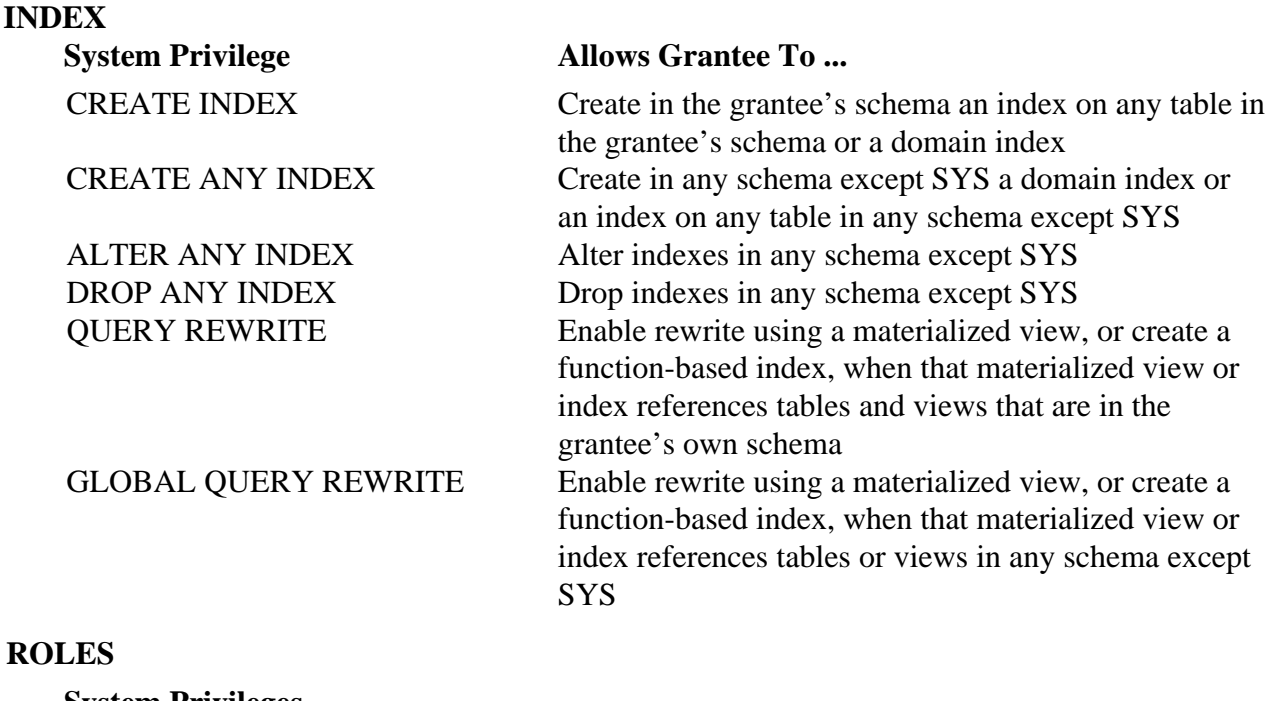

**System Privileges** CREATE ROLE Create roles DROP ANY ROLE Drop roles

## **SEQUENCES**

### **System Privileges**

ALTER ANY ROLE Alter any role in the database GRANT ANY ROLE Grant any role in the database

CREATE SEQUENCE Create a sequence in grantee's schema CREATE ANY SEQUENCE Create sequences in any schema except SYS ALTER ANY SEQUENCE Alter any sequence in the database DROP ANY SEQUENCE Drop sequences in any schema except SYS<br>SELECT ANY SEQUENCE Reference sequences in any schema except Reference sequences in any schema except SYS

### **SESSIONS**

**SYNONYMS**

**TABLES**

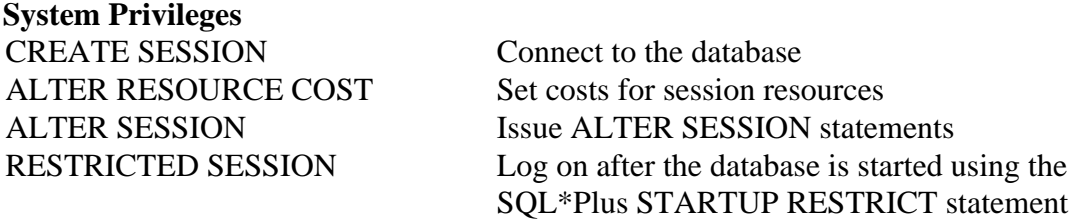

## **System Privileges** CREATE SYNONYM Create synonyms in grantee's schema CREATE ANY SYNONYM Create private synonyms in any schema except SYS CREATE PUBLIC SYNONYM Create public synonyms DROP ANY SYNONYM Drop private synonyms in any schema, except SYS DROP PUBLIC SYNONYM Drop public synonyms

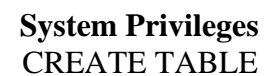

Create tables in grantee's schema. To create a table, the grantee must also have space quota on the tablespace to contain the table. CREATE ANY TABLE Create tables in any schema. The owner of the schema containing the table must have space quota on the tablespace to contain the table. ALTER ANY TABLE Alter any table or view in the schema BACKUP ANY TABLE Use the Export utility to incrementally export objects from the schema of other users DELETE ANY TABLE Delete rows from table, table partitions, or views in any schema except SYS DROP ANY TABLE Drop or truncate tables in any schema except SYS INSERT ANY TABLE Insert rows into tables and views in any schema except **SYS** LOCK ANY TABLE Lock tables and views in any schema except SYS UPDATE ANY TABLE Update rows in tables and views in any schema except SYS SELECT ANY TABLE Ouery tables, views, or snapshots in any schema except SYS COMMENT ANY TABLE Comment on any table, view, or column in any schema except SYS

## **USERS**

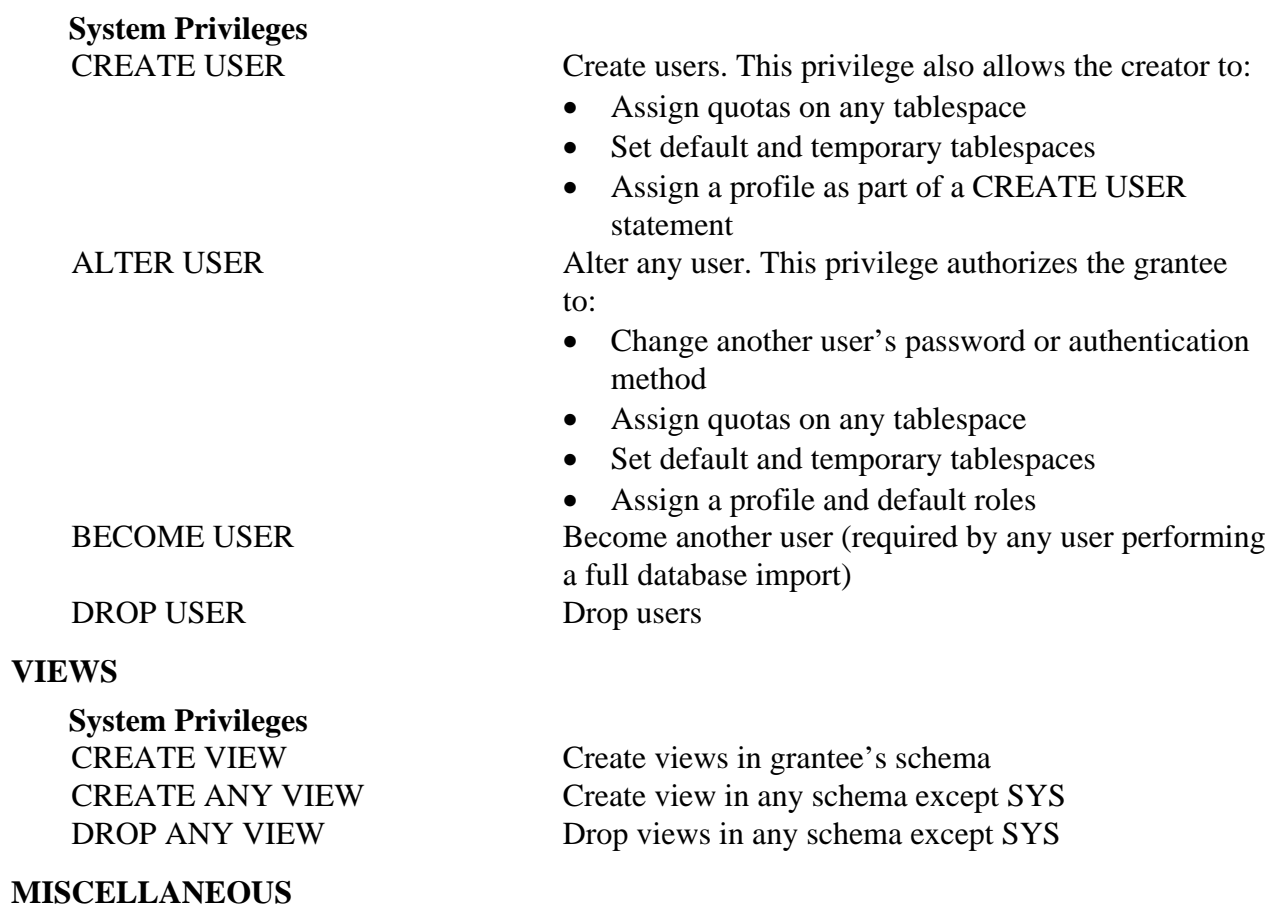

# **System Privileges**

GRANT ANY PRIVILEGE Grant any system privilege

## **OBJECT PRIVILEGES**

These privileges apply to specific objects.

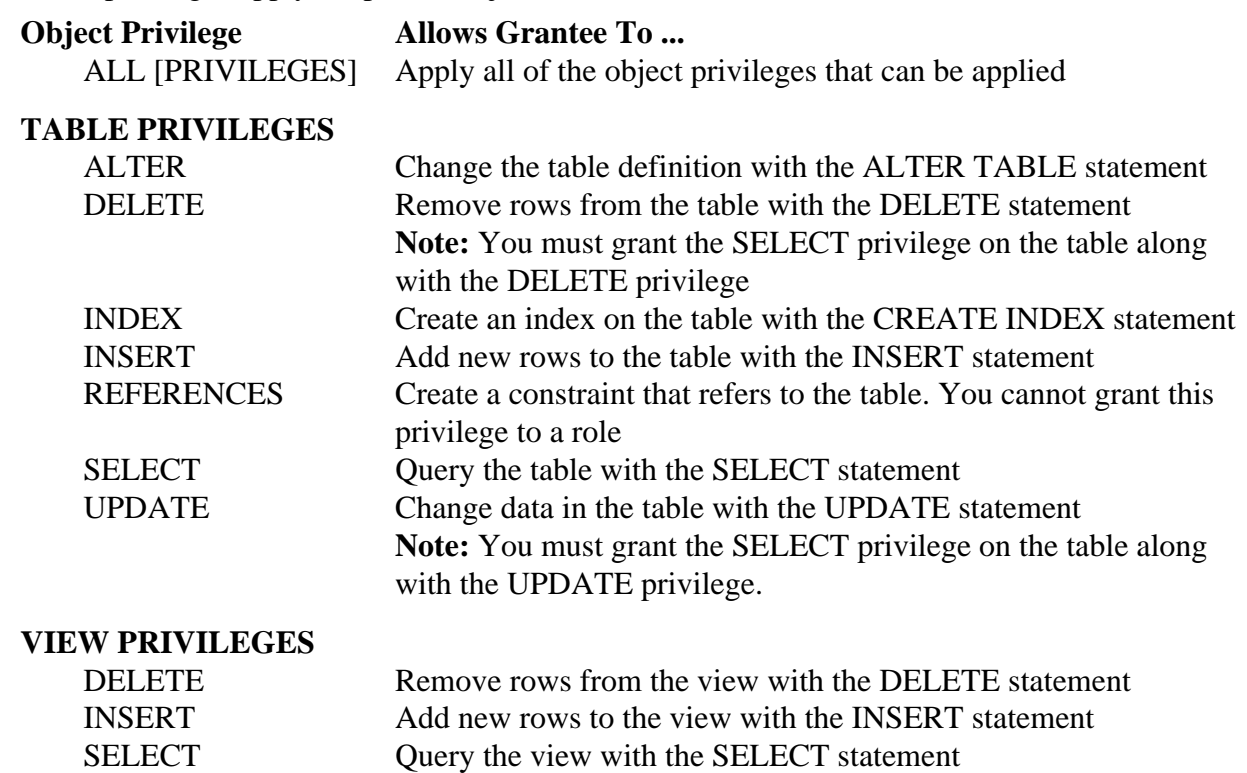

# **SEQUENCE PRIVILEGES**

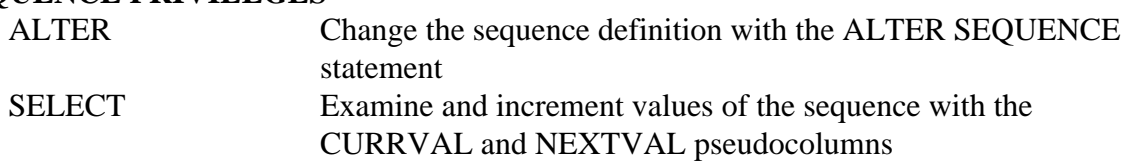

UPDATE Change data in the view with the UPDATE statement

### **PROCEDURE, FUNCTION, AND PACKAGE PRIVILEGE**

EXECUTE Compile the procedure or function or execute it directly, or access any program object declared in the specification of a package

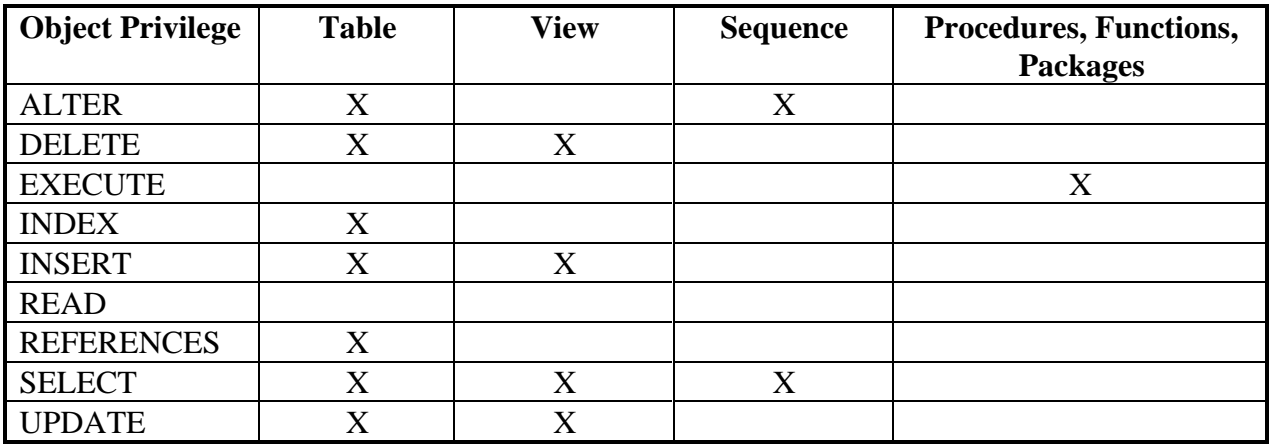

## **Operators**

## **Arithmetic Operators**

## **Operator Purpose**

# **Logical Operators Operator Function**

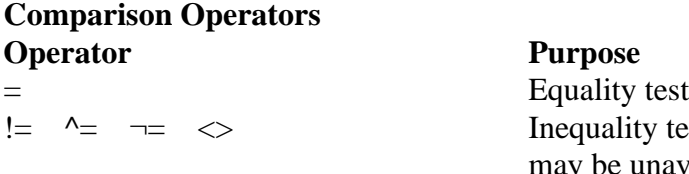

 $>$   $>$   $\leq$   $\lt$   $\lt$ 

ANY SOME

[NOT] BETWEEN x AND y

 $[NOT] EXISTS$ 

x [NOT] LIKE y [ESCAPE 'z']

+ - Denotes a positive or negative expression \* / Multiplies, divides + - Adds, subtracts

NOT Returns TRUE if the following condition is FALSE Returns FALSE if it is TRUE; if it is UNKNOWN, it remains UNKNOWN AND Returns TRUE if both component conditions are TRUE Returns FALSE if either is FALSE; otherwise returns UNKNOWN OR Returns TRUE if either component condition is TRUE Returns FALSE if both are FALSE; otherwise returns **UNKNOWN** 

## **Purpose**

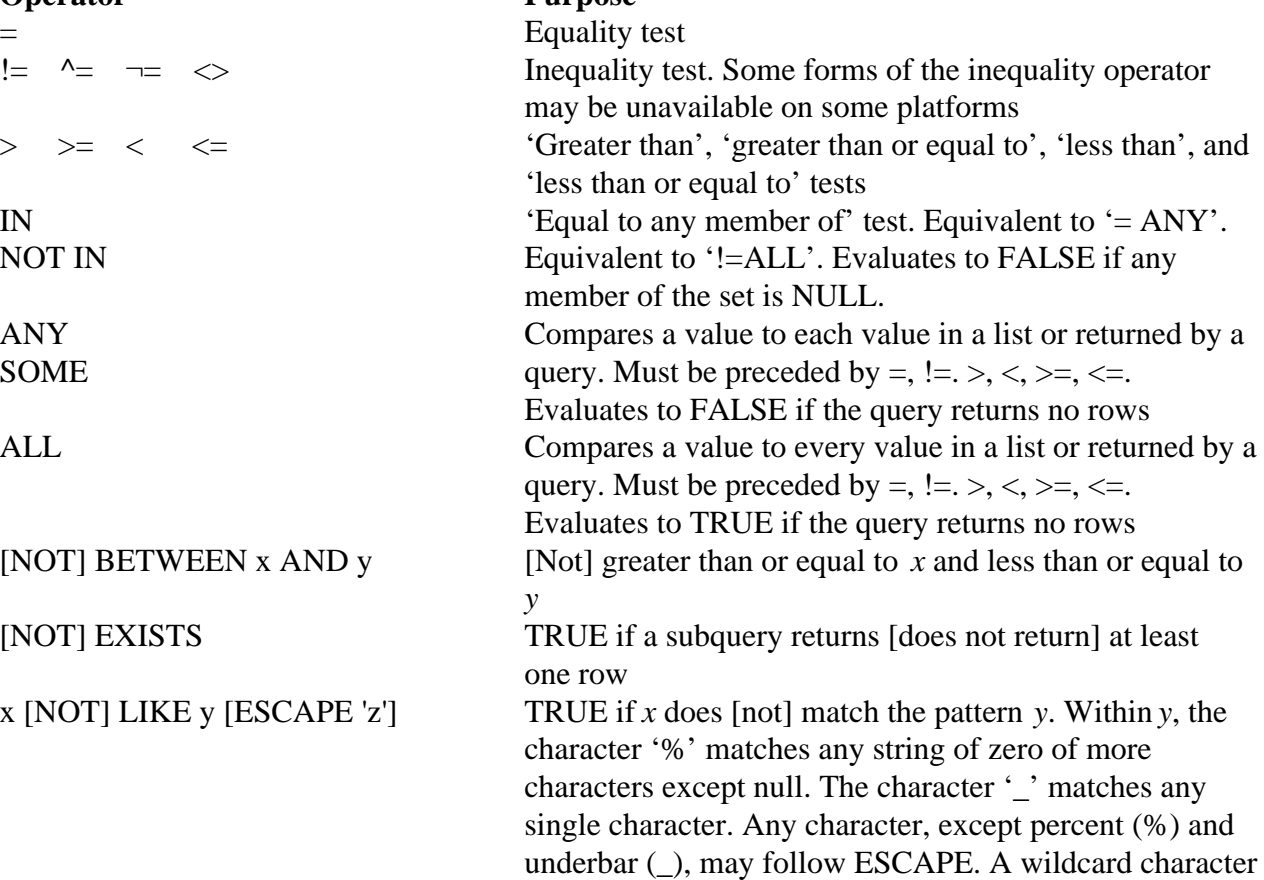

### Oracle SQL Language Quick Reference Page 27

### **Set Operators**

**Operator** Returns

### **Operator Purpose**

### is treated as a literal if preceded by the character designated as the escape character. IS [NOT] NULL Tests for nulls. This is the only operator that you should use to test for nulls.

UNION All rows selected by either query UNION ALL All rows selected by either query, including all duplicates INTERSECT All distinct rows selected by both queries MINUS All distinct rows selected by the first query but not the second

|| Concatenation operator Concatenates character strings (+) Outer Join operator Indicates that the preceding column is an outer join column in a join PRIOR Evaluates the following expression for the parent row of the current row in a hierarchical, or tree-structured, query. You must use this operator in the CONNECT BY clause to define the relationship between parent and child rows. You can also use this operator in other parts of a SELECT statement that performs a hierarchical query.

## **Operator Precedence**

When evaluating an expression, the Oracle server evaluates operators with greater precedence first. Operators on the same line have the same precedence.

Note: Parentheses() override normal precedence. The Oracle server evaluates operators inside parentheses before those outside. Without parentheses, operators at the same precedence are evaluated from left to right.

### **SQL Operator Precedence**

## **Operator Operation** +, - identity, negation \*, / multiplication, division +, -, || addition, subtraction, concatenation  $=$ ,  $!=$ ,  $\lt$ ,  $\gt$ ,  $\lt$  $=$ ,  $\gt$ =, IS NULL, LIKE, BETWEEN, IN NOT exponentiation, logical negation AND conjunction OR disjunction

comparison

## **Expressions and Conditions**

The following diagrams show the possible expressions and conditions denoted by "expr" and "condition" in the SQL command syntax diagrams.

## **Expressions**

expr ::=

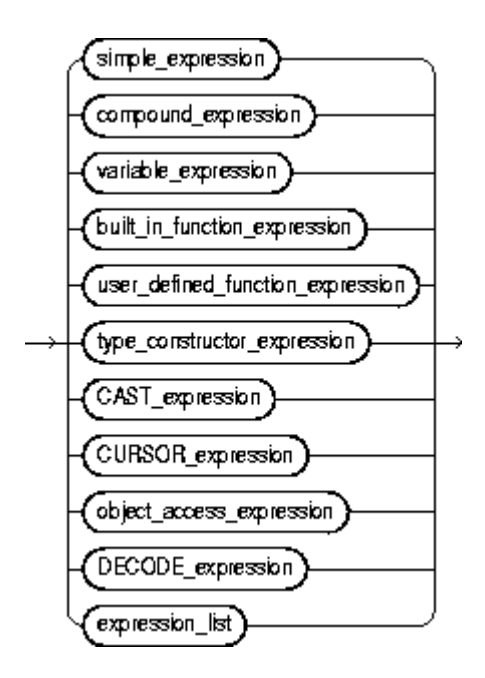

simple\_expression ::=

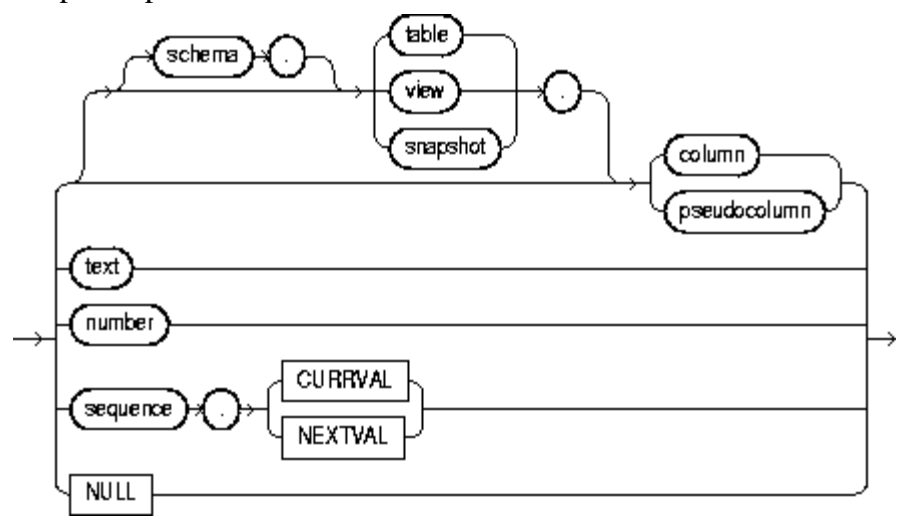

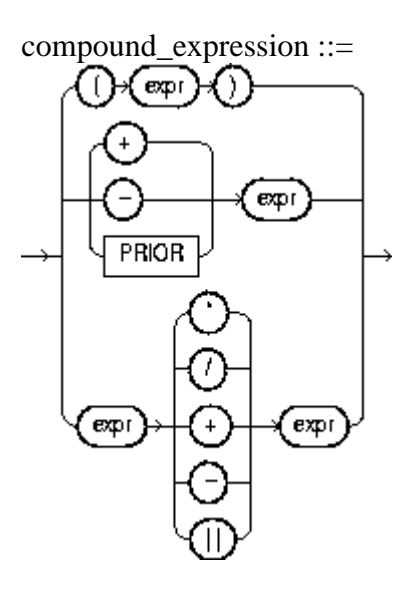

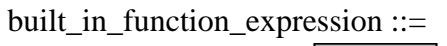

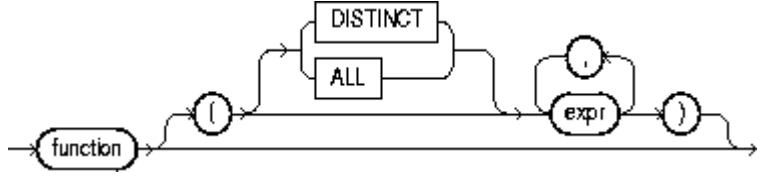

DECODE\_expression ::=

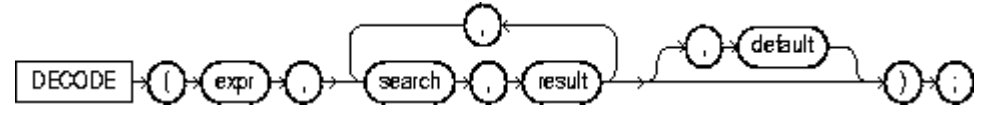

\_\_\_\_\_\_\_\_\_\_\_\_\_\_\_\_\_\_\_\_\_\_\_\_\_\_\_\_\_\_\_\_\_\_\_\_\_\_\_\_\_\_\_\_\_\_\_\_\_\_\_\_\_\_\_\_\_\_\_\_\_\_\_\_\_\_\_\_\_\_\_\_\_\_\_\_\_\_\_\_\_\_\_\_\_\_\_\_\_\_\_\_\_\_\_\_\_\_\_\_\_\_\_\_\_\_\_\_\_\_\_\_\_\_\_\_\_\_

expression\_list ::=

expr

## **Conditions**

condition ::=

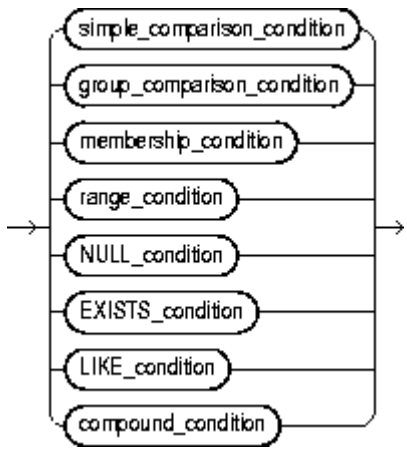

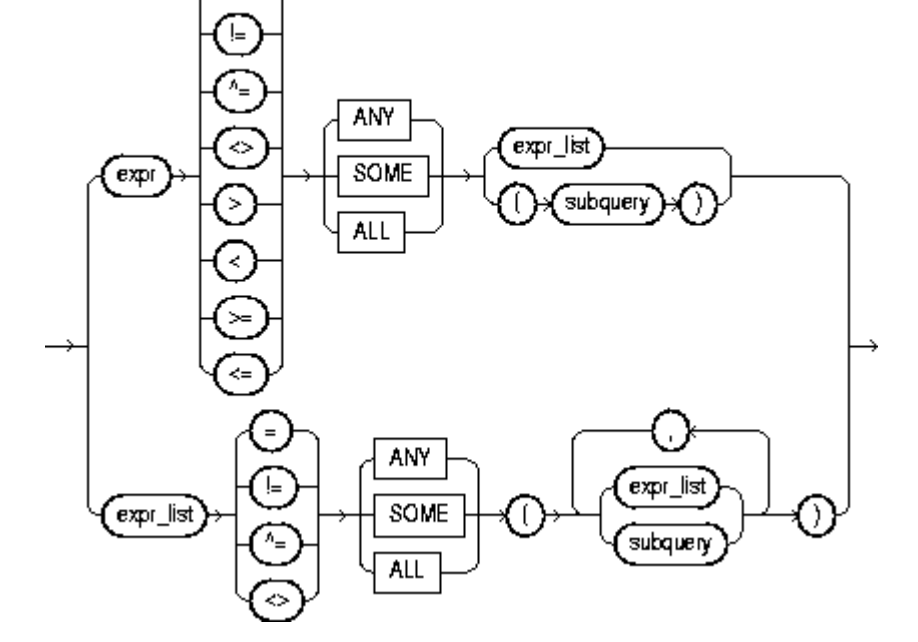

group\_comparison\_condition ::=

 $=$ 

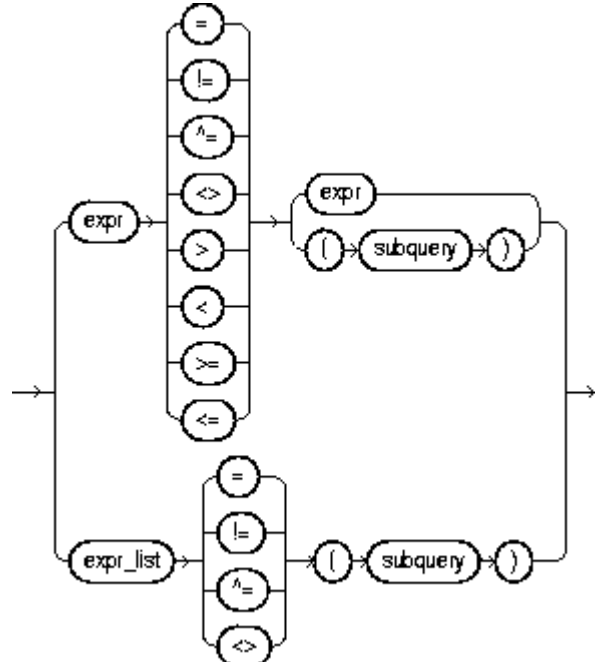

simple\_comparison\_condition ::=

membership\_condition ::=

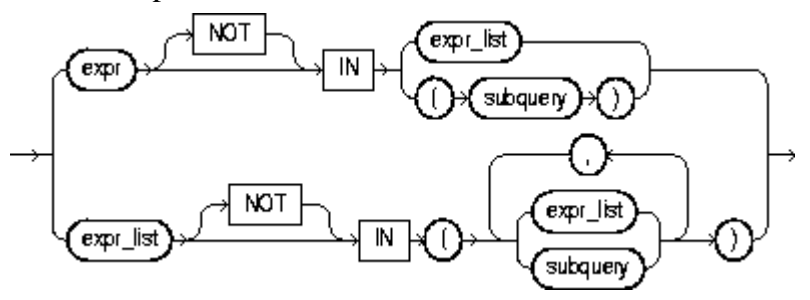

range\_conditions ::=

$$
\xrightarrow{\text{[NOT}}} \text{BETWEEN} \xrightarrow{\text{[BETWEEN]}} \text{AND} \xrightarrow{\text{[Cxp]}}
$$

NULL\_condition ::=

$$
\xrightarrow{\text{expi}} \text{IS} \xrightarrow{\text{NOT}} \text{NULL}
$$

EXISTS\_condition ::=

$$
\rightarrow \boxed{\text{EXISTS}} \cdot \bigodot \text{Cubquery} \cdot \bigodot \rightarrow
$$

LIKE\_condition ::=

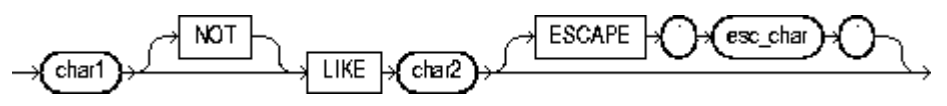

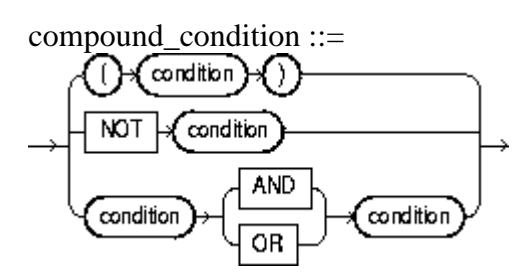

## **SQL Commands Syntax**

## **ALTER INDEX**

Use this command to change or rebuild an existing index.

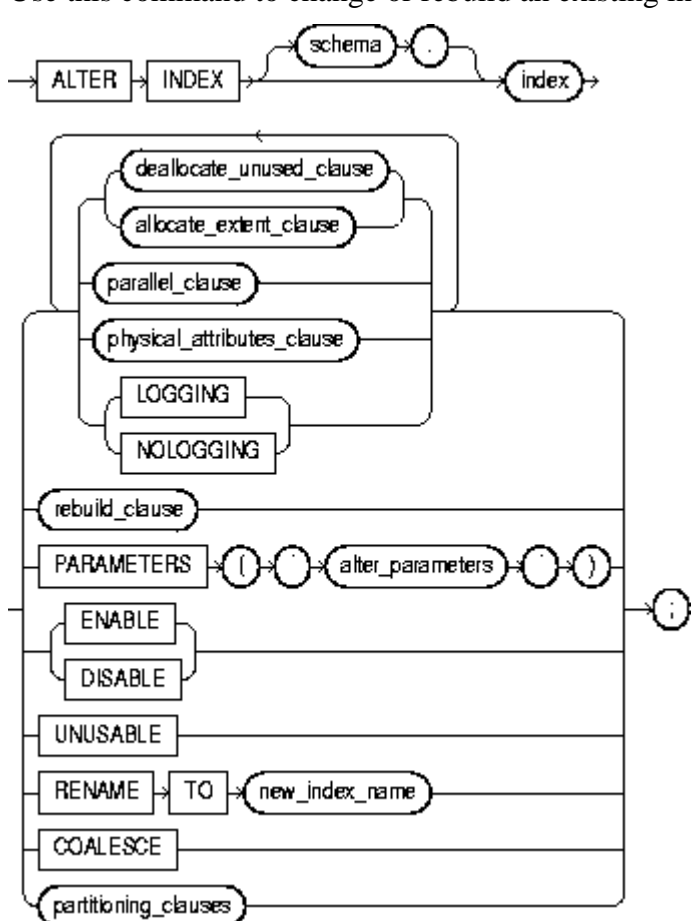

## **ALTER ROLE**

Use this command to change the authorization needed to enable a role.

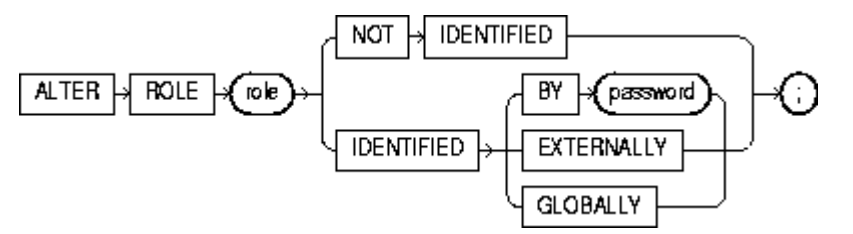

## **ALTER SEQUENCE**

Use this command to change the increment, minimum and maximum values, cached numbers, and behavior of an existing sequence. This statement affects only future sequence numbers.

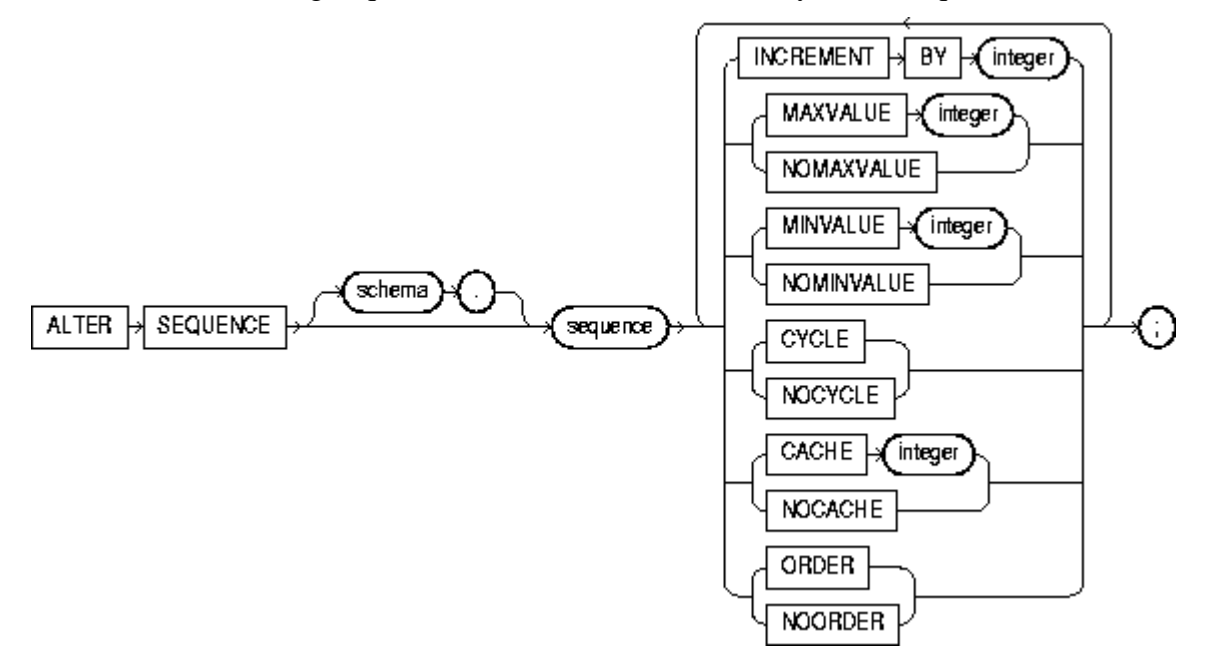

## **ALTER TABLE**

Use this command to alter the definition of a nonpartitioned table, a partitioned table, a table partition, or a table subpartition.

\_\_\_\_\_\_\_\_\_\_\_\_\_\_\_\_\_\_\_\_\_\_\_\_\_\_\_\_\_\_\_\_\_\_\_\_\_\_\_\_\_\_\_\_\_\_\_\_\_\_\_\_\_\_\_\_\_\_\_\_\_\_\_\_\_\_\_\_\_\_\_\_\_\_\_\_\_\_\_\_\_\_\_\_\_\_\_\_\_\_\_\_\_\_

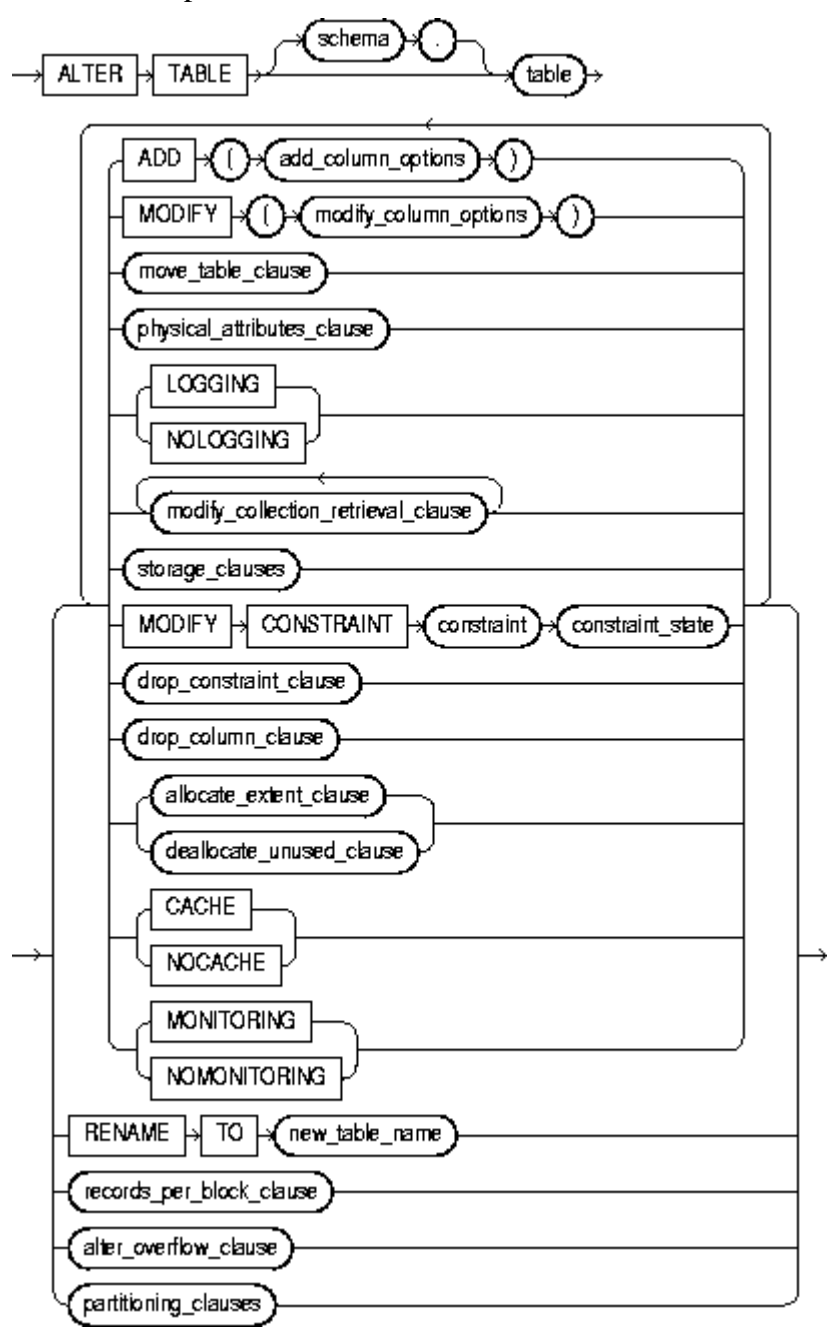

add\_column\_options ::=

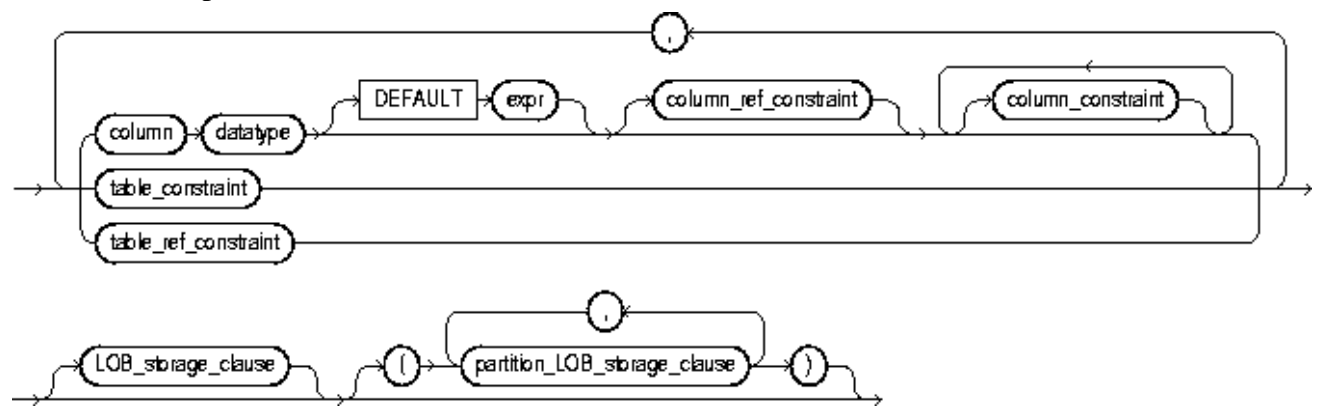

column\_constraint, table\_constraint, column\_ref\_constraint, table\_ref\_constraint, constraint\_state ::= See *constraint\_clause*

modify\_column\_options ::=

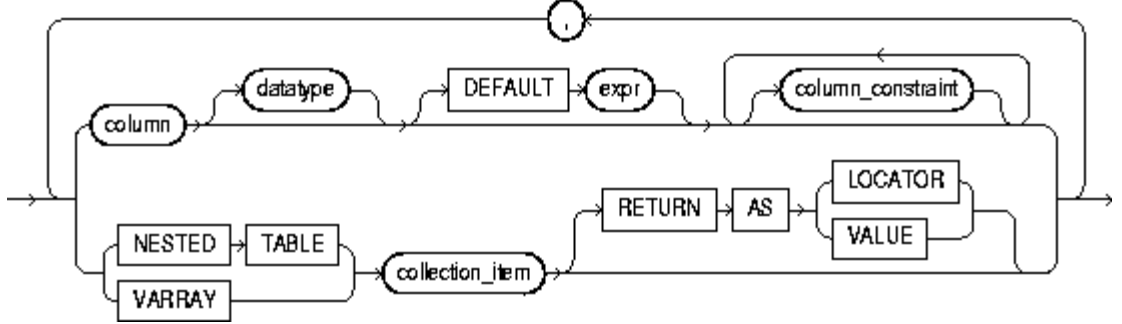

drop\_constraint\_clause ::=

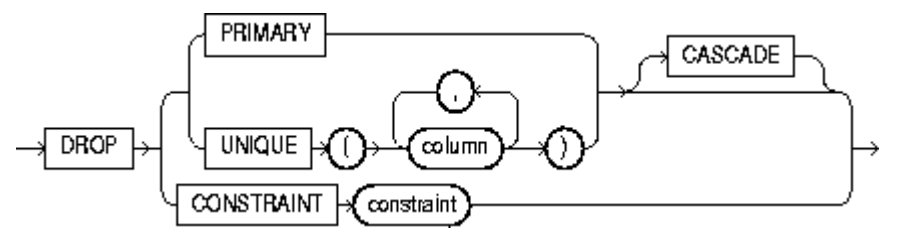

drop\_column\_clause ::=

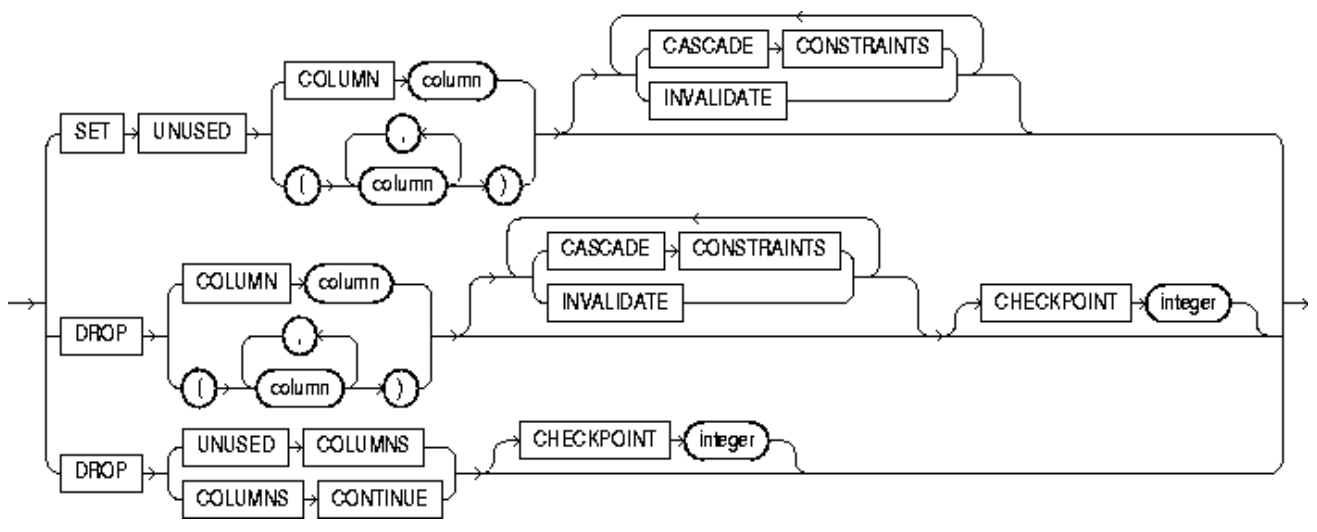

enable\_disable\_clause ::=

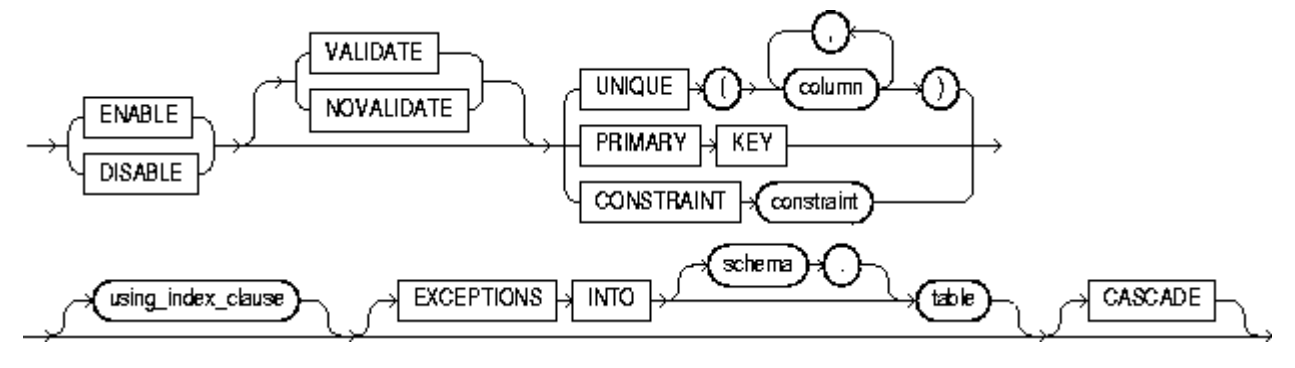

## **ALTER USER**

Use this command to change the authentication or database resource characteristics of a database user.

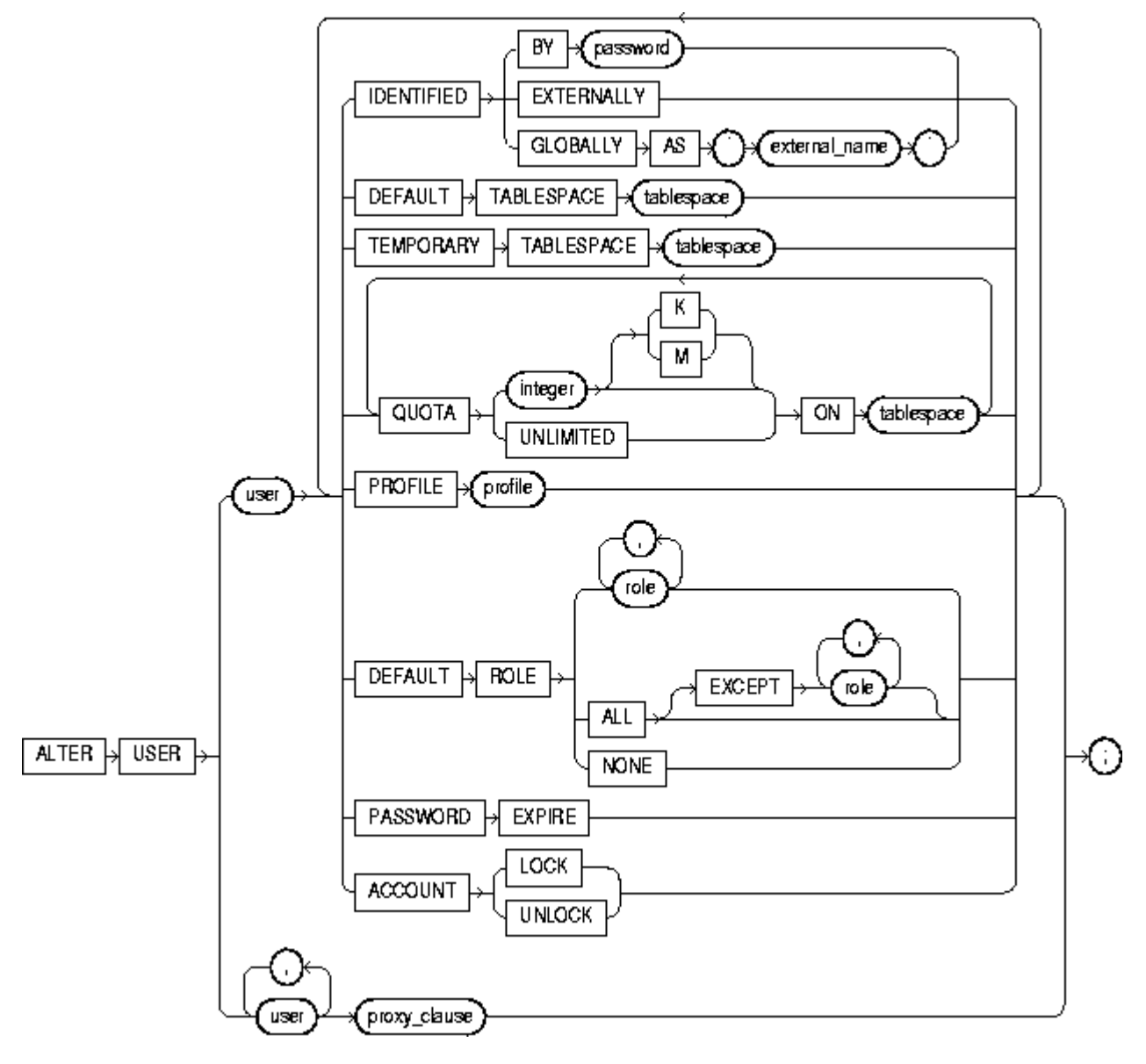

\_\_\_\_\_\_\_\_\_\_\_\_\_\_\_\_\_\_\_\_\_\_\_\_\_\_\_\_\_\_\_\_\_\_\_\_\_\_\_\_\_\_\_\_\_\_\_\_\_\_\_\_\_\_\_\_\_\_\_\_\_\_\_\_\_\_\_\_\_\_\_\_\_\_\_\_\_\_\_\_\_\_\_\_\_\_\_\_\_\_\_\_\_\_\_\_\_\_\_\_\_\_\_\_\_\_\_\_\_\_\_\_\_\_\_\_\_\_

### **ALTER VIEW**

Use this command to explicitly recompile a view that is invalid.

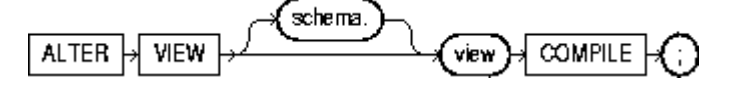

## **COMMENT**

Use this command to add a comment about a table, view, materialized view, or column into the data dictionary.

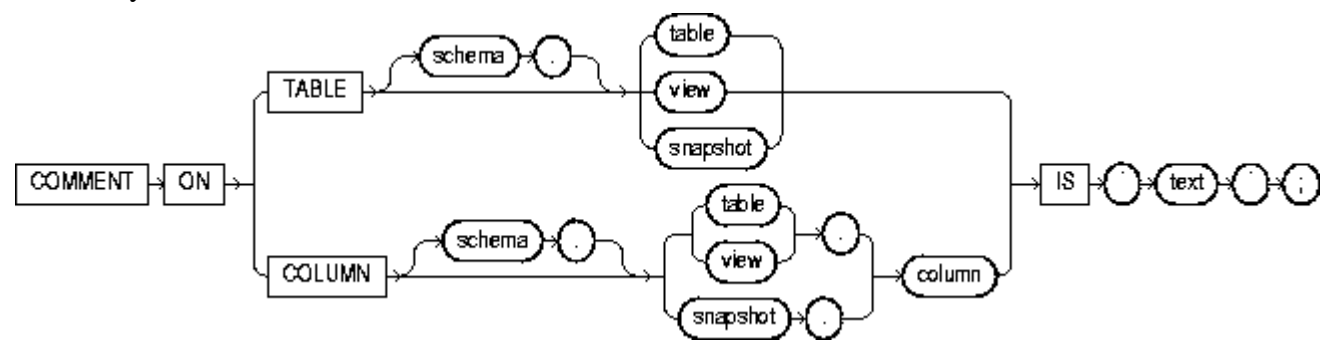

## **COMMIT**

Use this command to end your current transaction and make permanent all changes performed in the transaction.

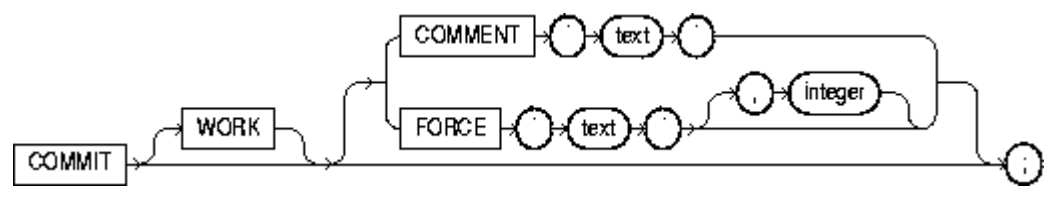

### *constraint\_clause*

To define an integrity constraint. An integrity constraint is a rule that restricts the values for one or more columns in a table or an index-organized table.

table\_constraint::=

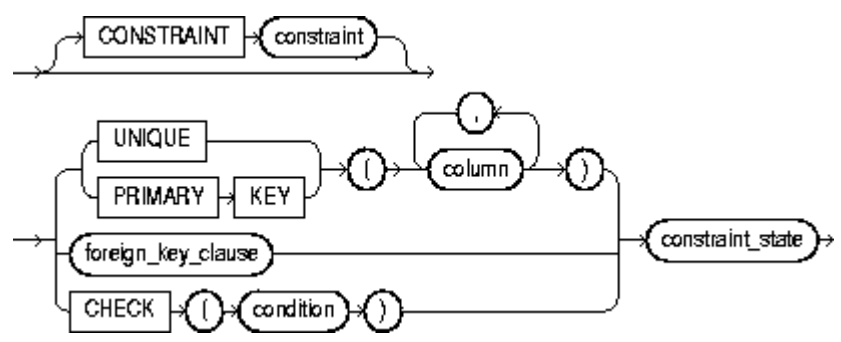

column\_constraint ::=

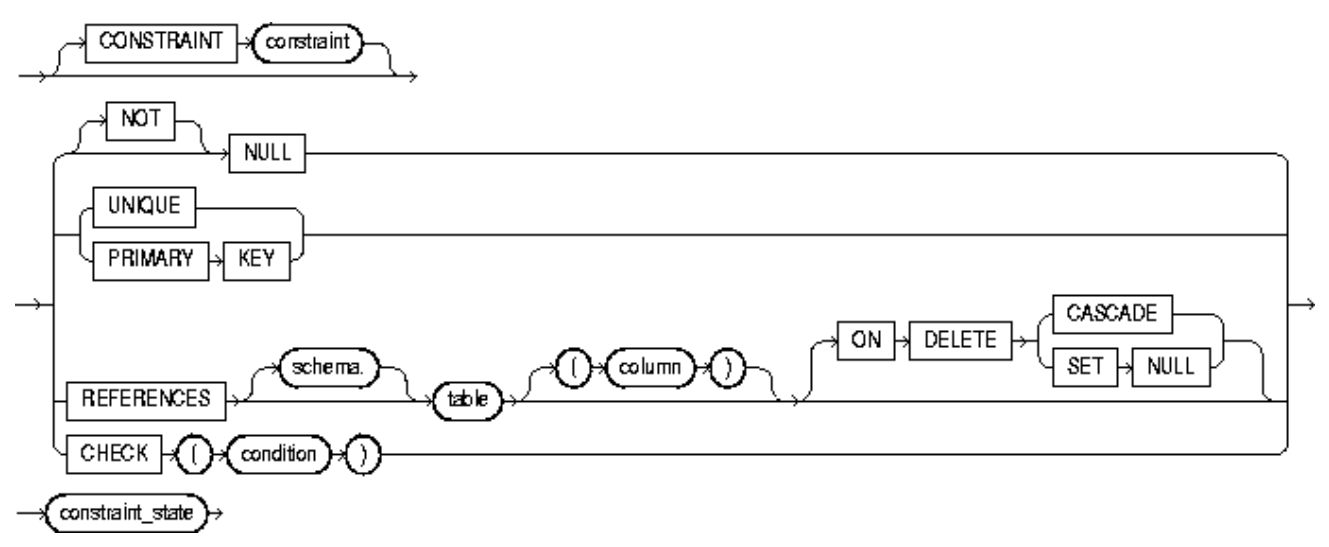

references\_clause ::=

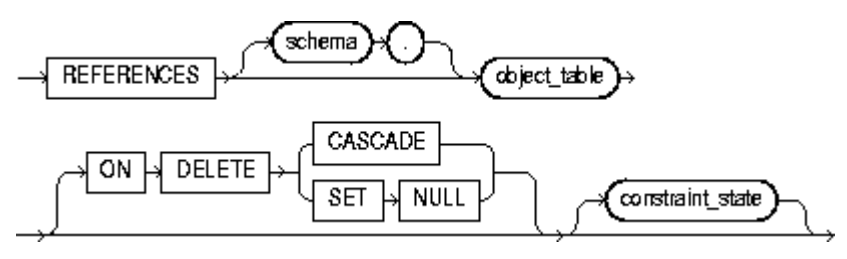

foreign\_key\_clause ::=

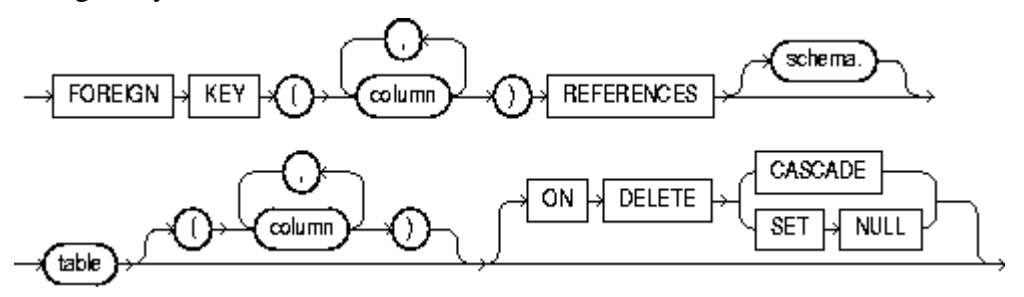

## **CREATE INDEX**

Use this command to create an index on one or more columns of a table, a partitioned table, an indexorganized table, a cluster, one or more scalar typed object attributes of a table or a cluster, or a nested table storage table for indexing a nested table column.

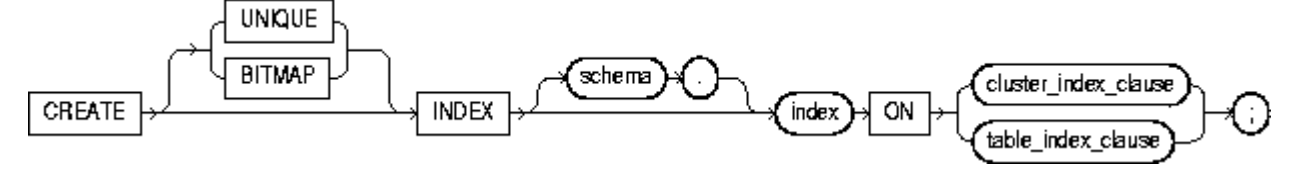

table\_index\_clause ::=

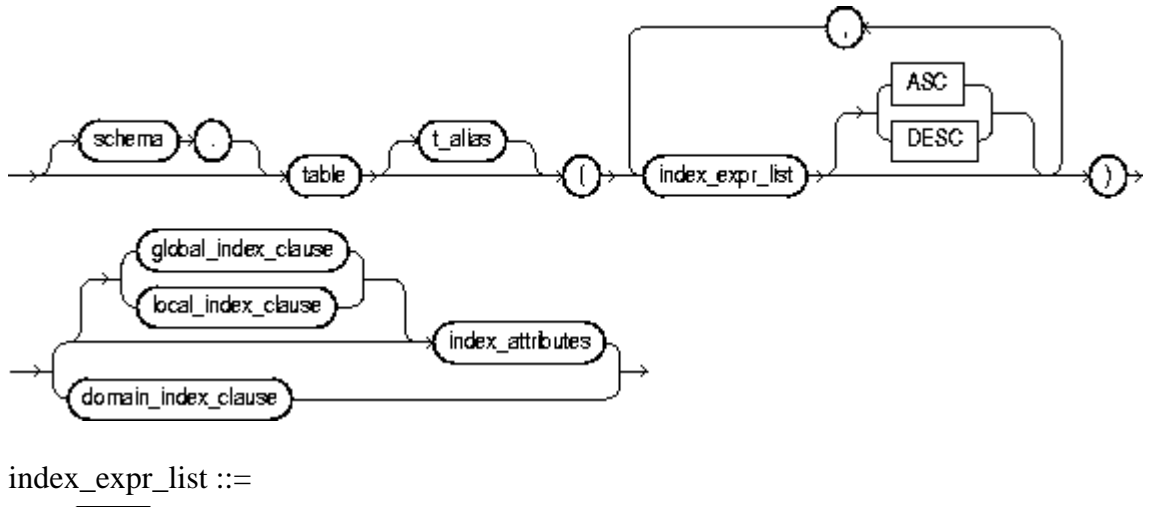

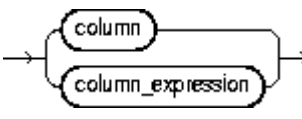

## **CREATE ROLE**

Use this command to create a role, which is a set of privileges that can be granted to users or to other roles.

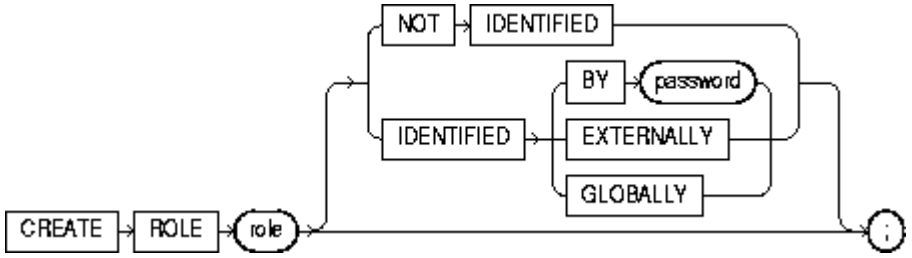

## **CREATE SEQUENCE**

Use this command to create a sequence for generating sequential numbers.

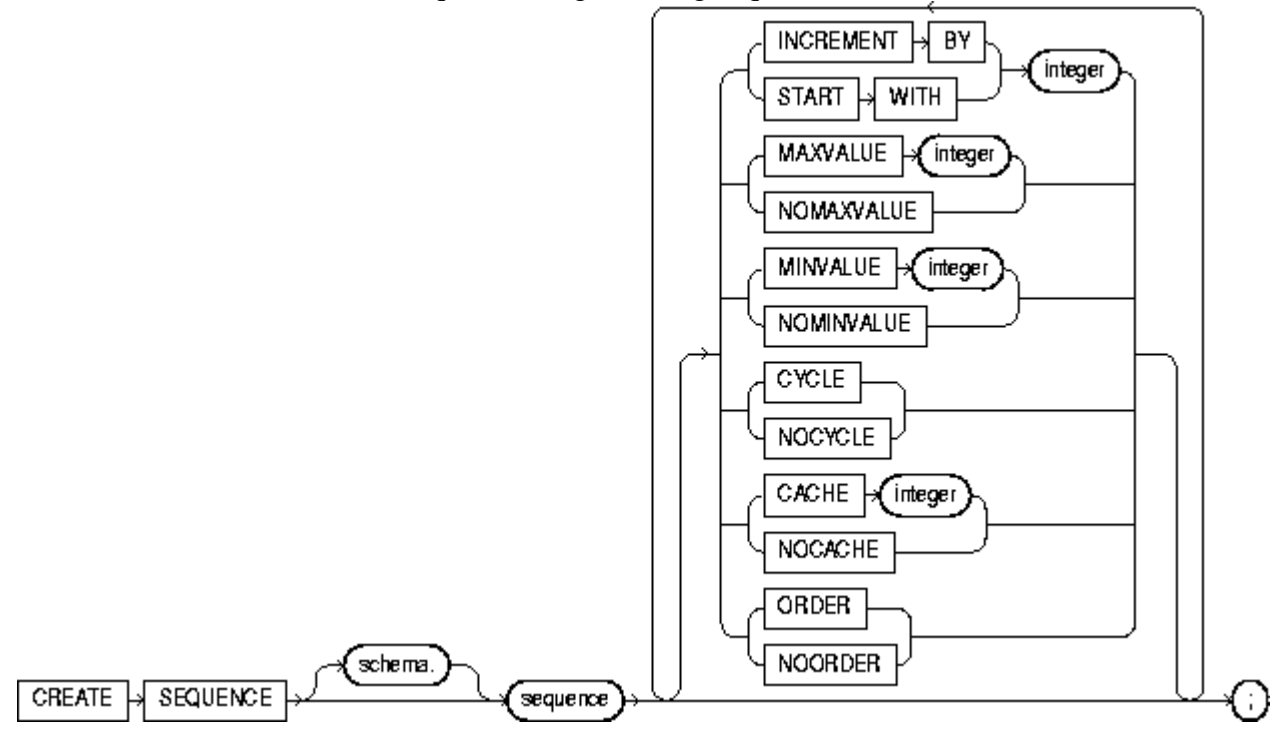

## **CREATE SYNONYM**

Use this command to create a synonym for a schema object.

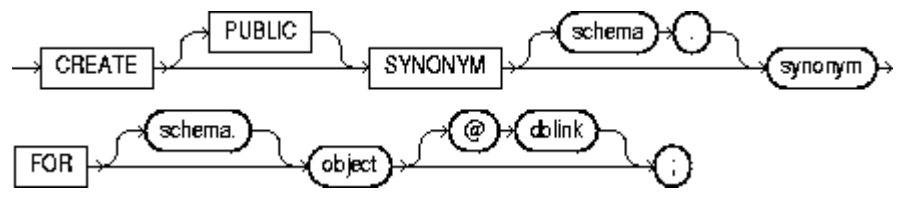

## **CREATE TABLE**

Use this command to create a relational table, the basic structure to hold user data, and to create an object table or a table that uses an object type for a column definition.

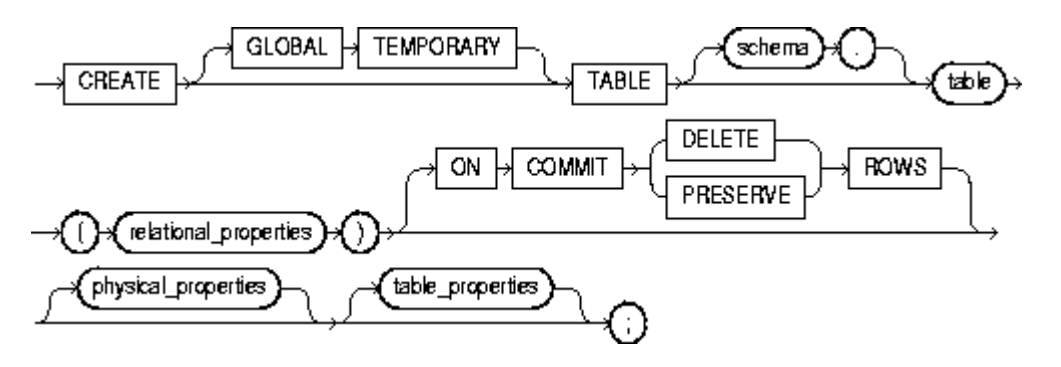

relational\_properties ::=

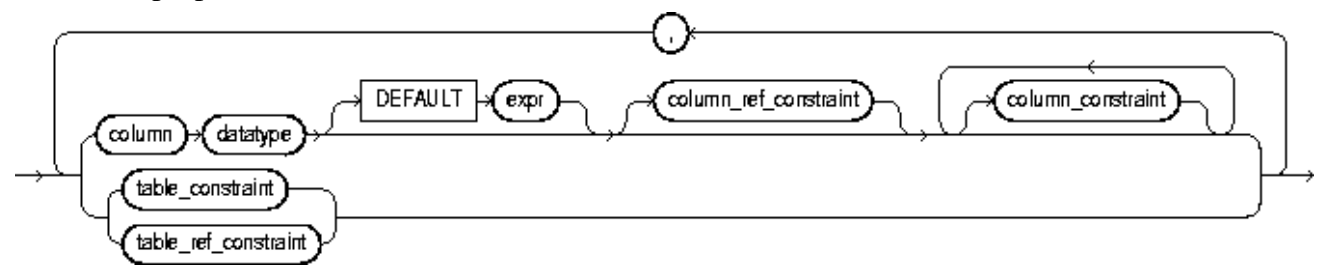

table\_properties ::=

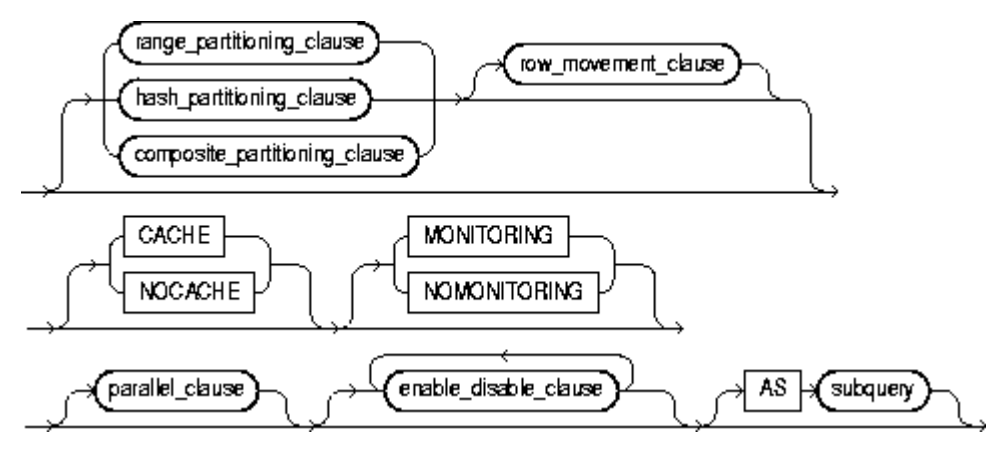

subquery See *SELECT and subqueries*

table\_constraint, column\_constraint, table\_ref\_constraint, column\_ref\_constraint, constraint\_state See *constraint\_clause*

enable\_disable\_clause ::=

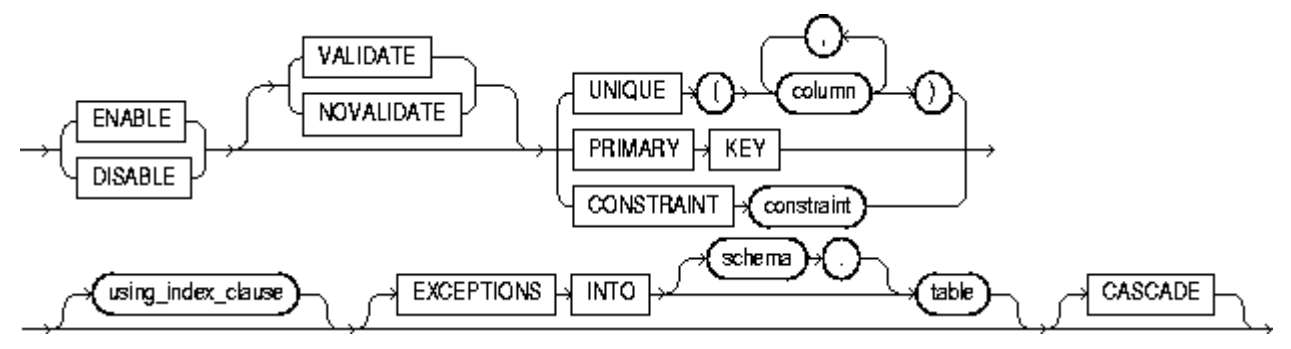

## **CREATE USER**

Use this command to create and configure a database user, or an account through which you can log in to the database and establish the means by which Oracle server permits access by the user.

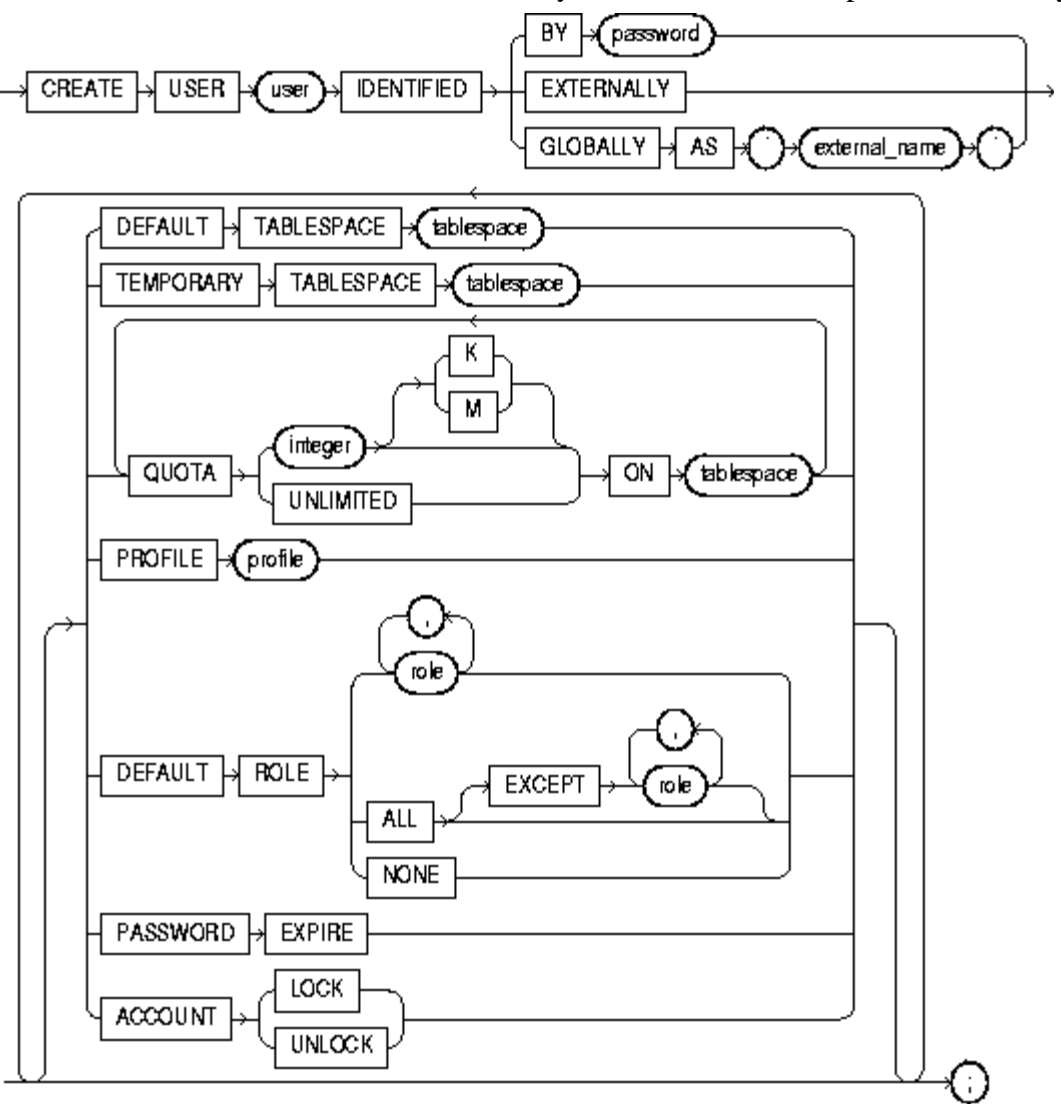

## **CREATE VIEW**

Use this command to define a view, a logical table based on one or more tables or views.

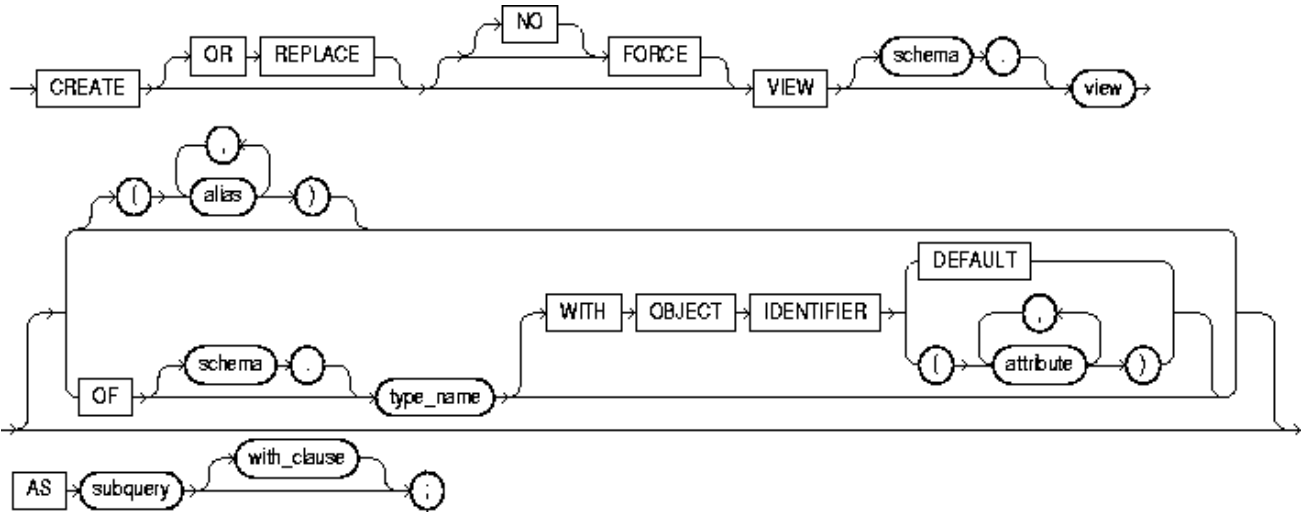

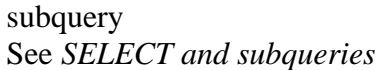

with\_clause ::=

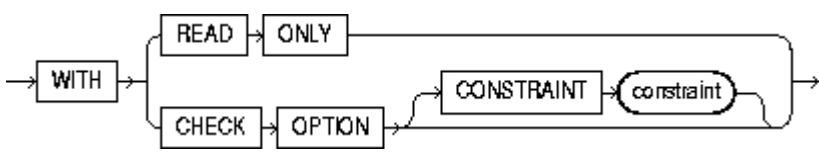

## **DELETE**

Use this command to remove rows from a table, a partitioned table, a view's base table, or a view's partitioned base table.

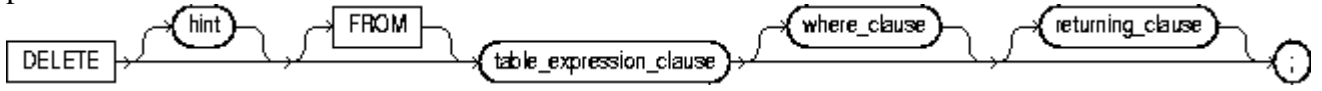

table\_expression\_clause ::=

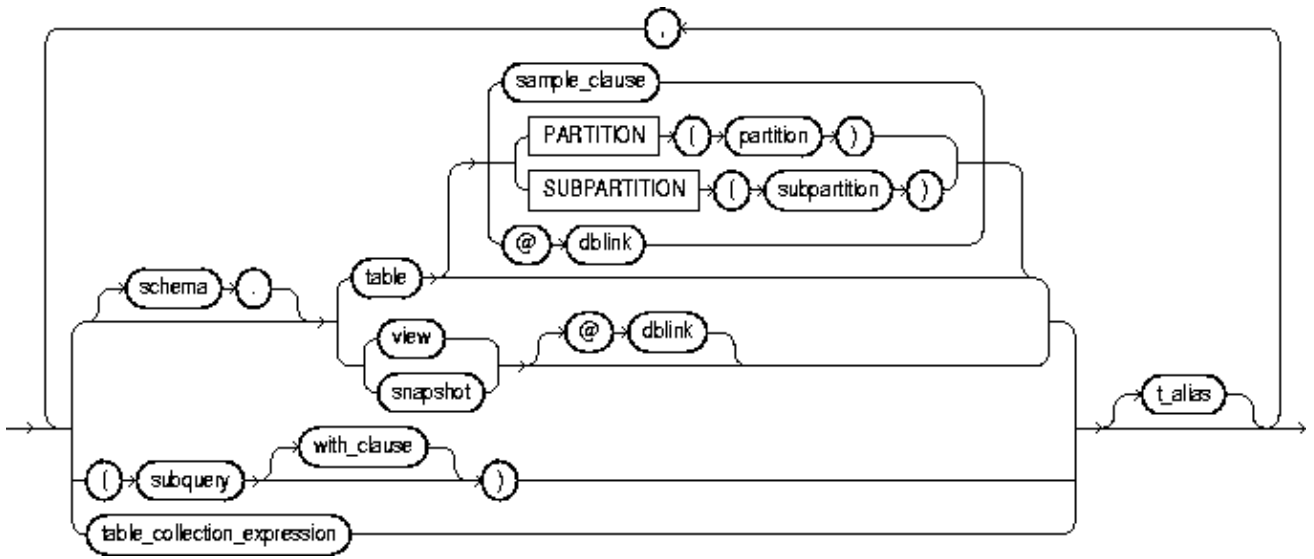

subquery See *SELECT and subqueries*

with\_clause ::=

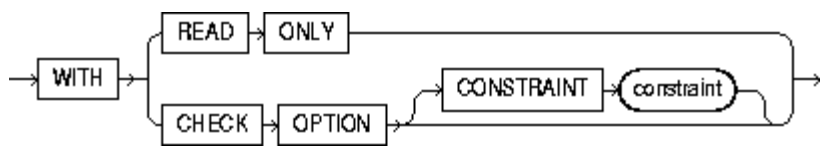

where\_clause ::=

returning\_clause ::=

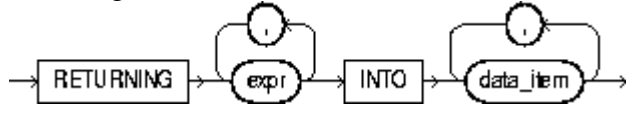

## **DROP INDEX**

Use this command to remove an index or domain index from the database.

\_\_\_\_\_\_\_\_\_\_\_\_\_\_\_\_\_\_\_\_\_\_\_\_\_\_\_\_\_\_\_\_\_\_\_\_\_\_\_\_\_\_\_\_\_\_\_\_\_\_\_\_\_\_\_\_\_\_\_\_\_\_\_\_\_\_\_\_\_\_\_\_\_\_\_\_\_\_\_\_\_\_\_\_\_\_\_\_\_\_\_\_\_\_\_\_\_\_\_\_\_\_\_\_\_\_\_\_\_\_\_\_\_\_\_\_\_\_

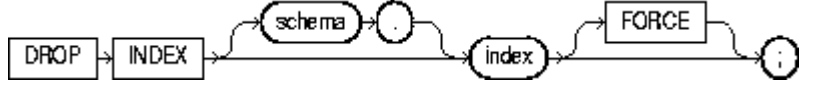

## **DROP ROLE**

Use this command to remove a role from the database.

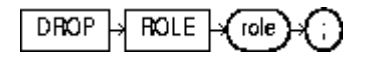

## **DROP SEQUENCE**

Use this command to remove a sequence from the database.

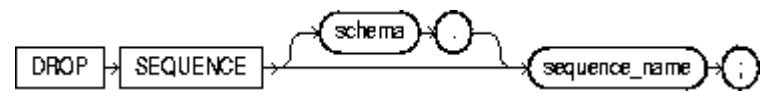

## **DROP SYNONYM**

Use this command to remove a synonym from the database, or to change the definition of a synonym by dropping and re-creating it.

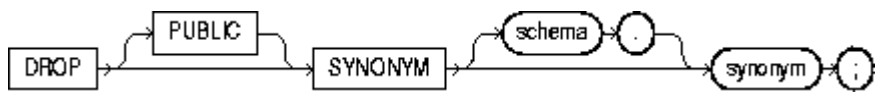

## **DROP TABLE**

Use this command to remove a table or an object table and all its data from the database.

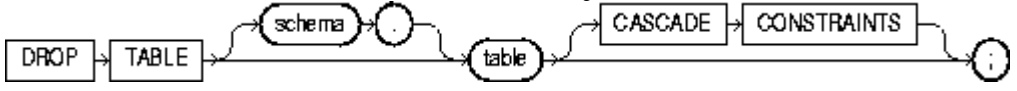

## **DROP USER**

Use this command to o remove a user and the user's schema from the database.

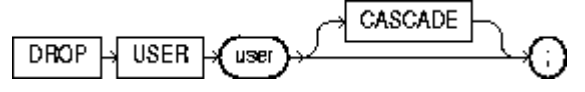

## **DROP VIEW**

Use this command to remove a view or an object view from the database.

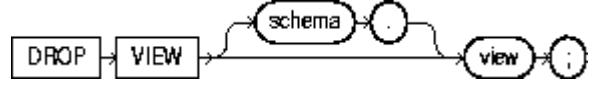

## **GRANT (***system\_privileges\_and\_roles***)**

Use this command to grant system privileges and roles to users and roles.

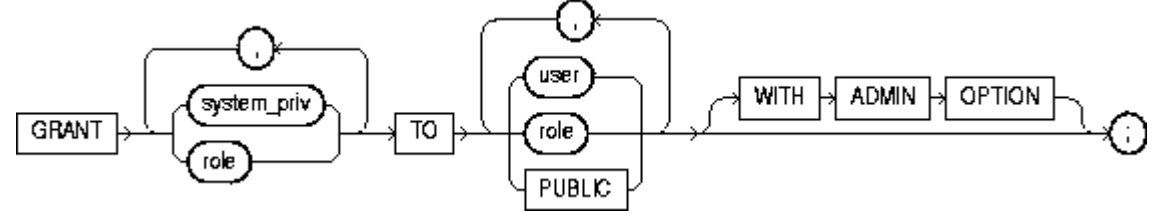

## **GRANT (***object\_privileges***)**

Use this command to grant privileges for a particular object to users, roles, and PUBLIC.

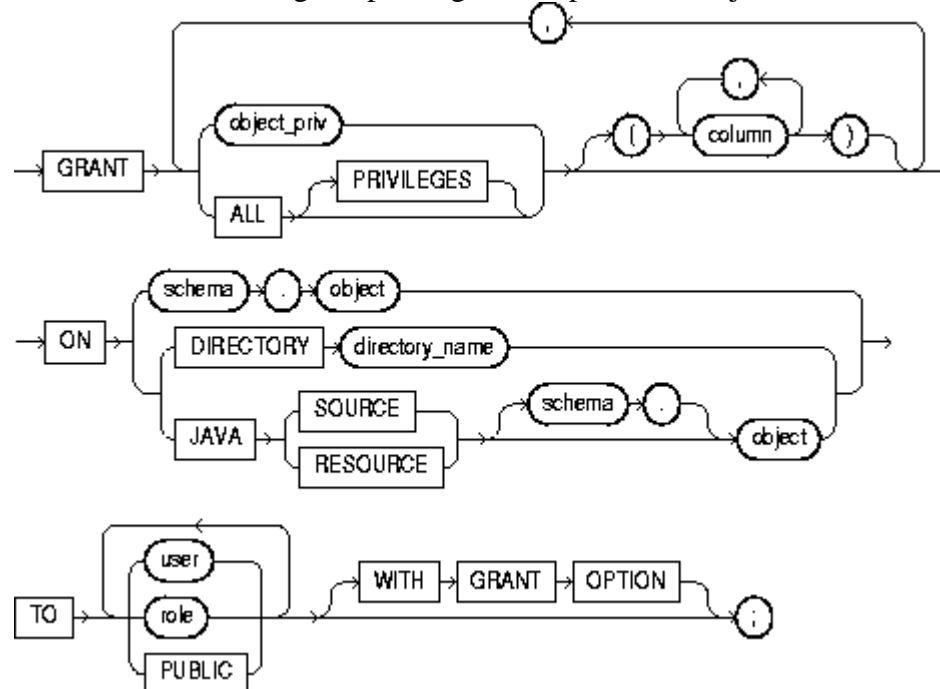

## **INSERT**

Use this command to add rows to a table or a view's base table.

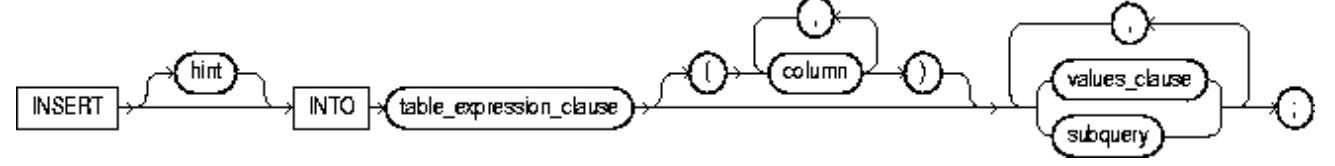

table\_expression\_clause ::=

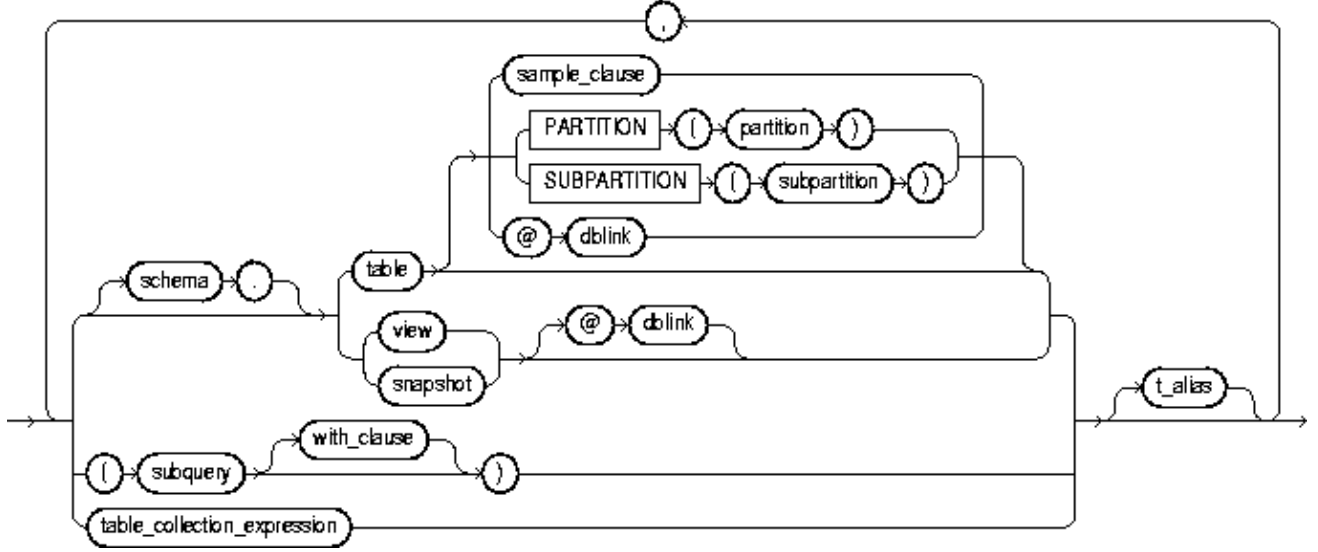

### subquery See *SELECT and subqueries*

with\_clause ::=

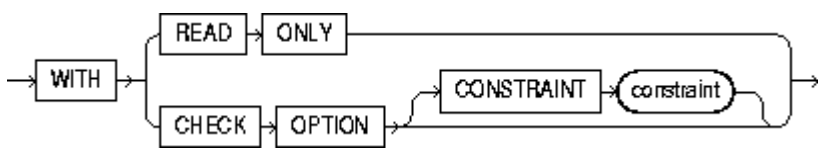

values\_clause ::=

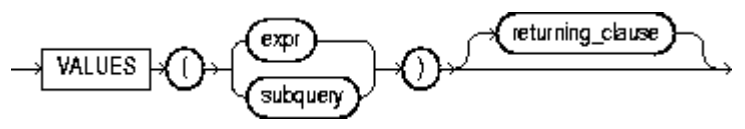

returning\_clause ::=

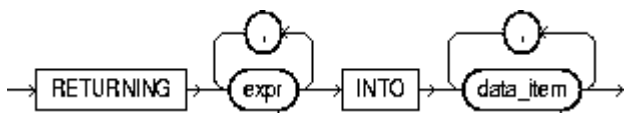

## **LOCK TABLE**

Use this command to lock one or more tables (or table partitions or subpartitions) in a specified mode. This lock manually overrides automatic locking and permits or denies access to a table or view by other users for the duration of your operation.

**LOCK** TABLE  $\rightarrow$ 

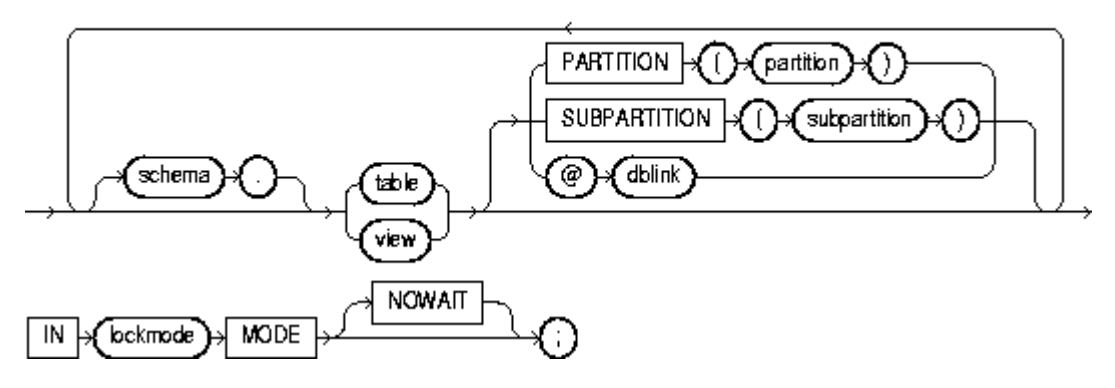

## **RENAME**

Use this command to rename a table, view, sequence, or private synonym for a table, view, or sequence.

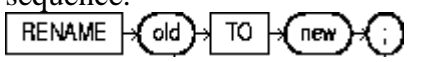

### **REVOKE (***system\_privileges\_and\_roles***)**

Use this command to revoke system privileges and roles from users and roles.

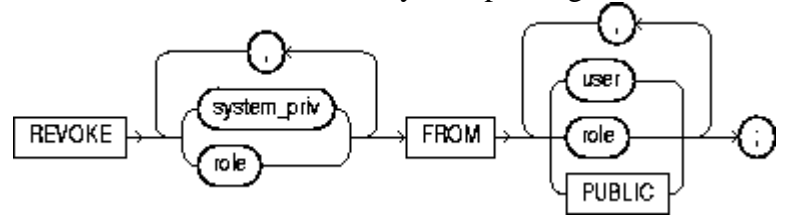

### **REVOKE (***object\_privileges***)**

Use this command to revoke object privileges for a particular object from users and roles.

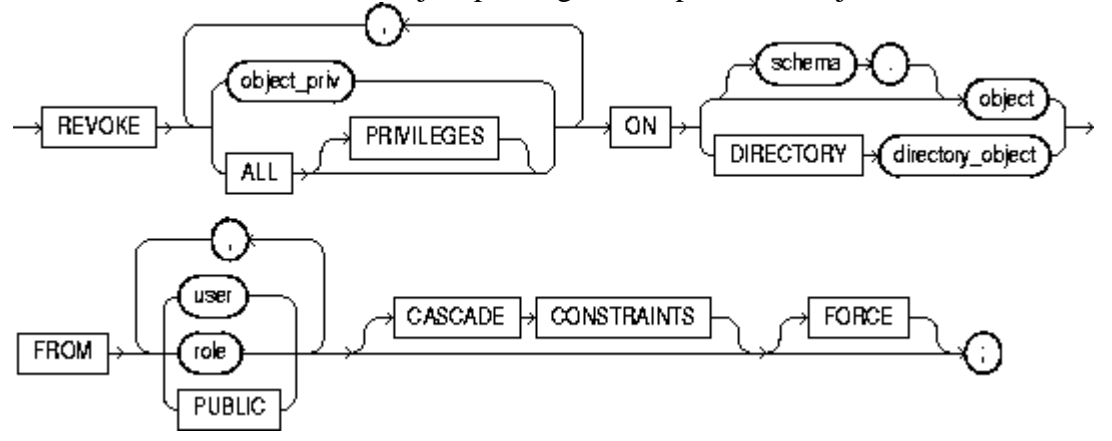

## **ROLLBACK**

Use this command to undo work done in the current transaction, or to manually undo the work done by an in-doubt distributed transaction.

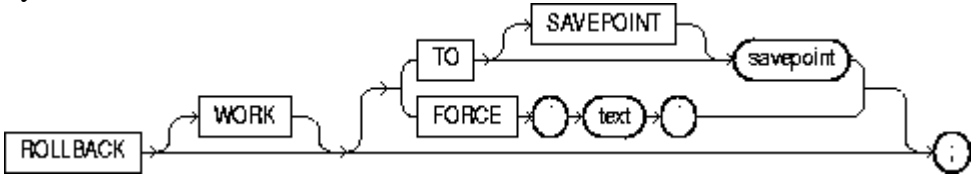

### **SAVEPOINT**

Use this command to identify a point in the transaction to which you can later roll back. SAVEPOINT  $\sqrt{\text{s}}$  seepoint

### **SELECT**

Use this command to retrieve data from one or more tables, object tables, views, object views, or materialized views.

.<br>for\_update\_clause subquery

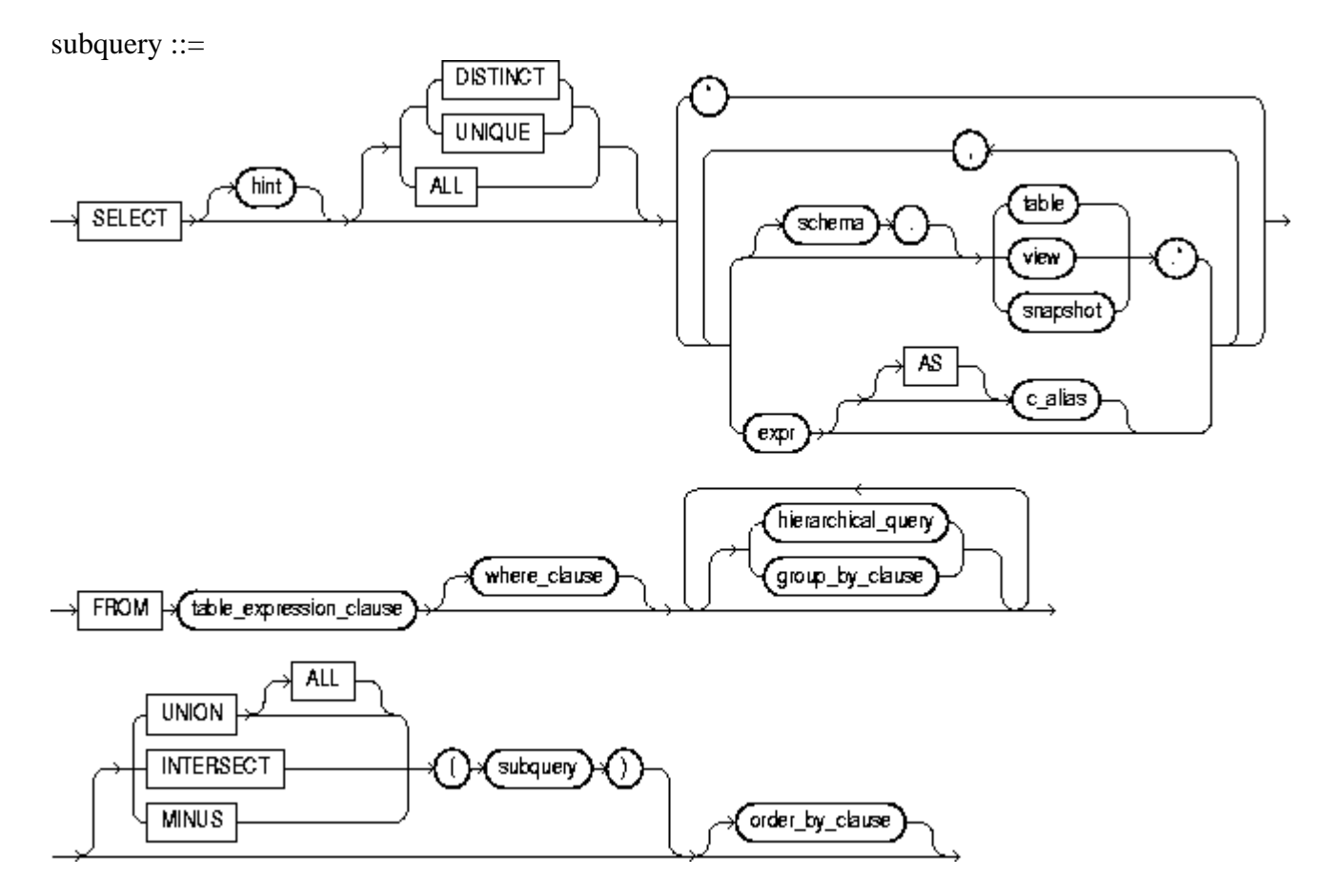

table\_expression\_clause ::=

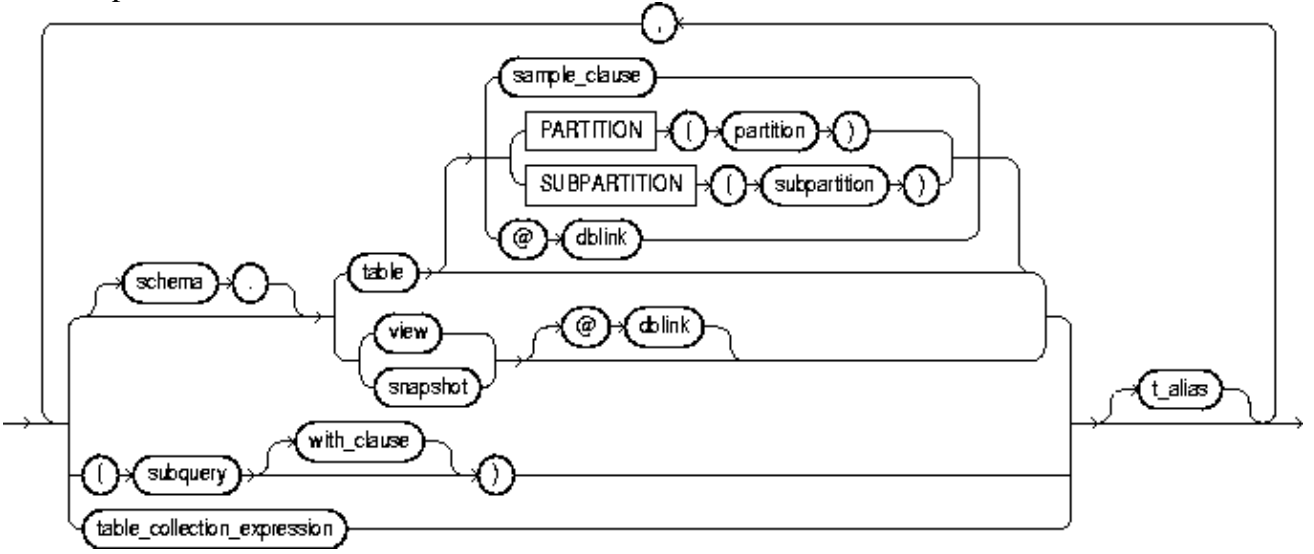

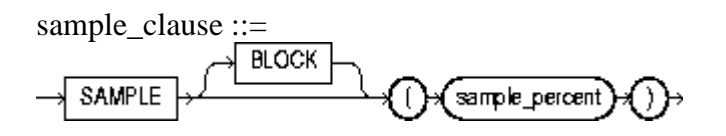

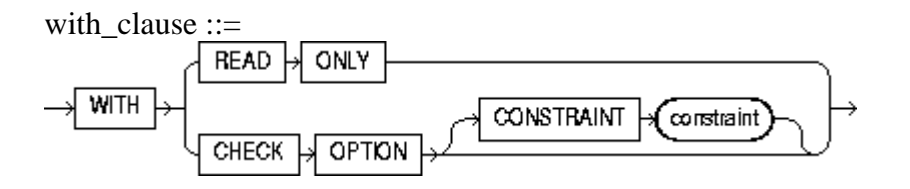

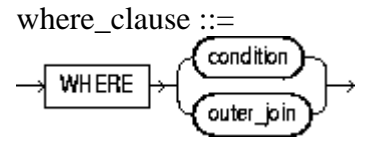

outer\_join ::=

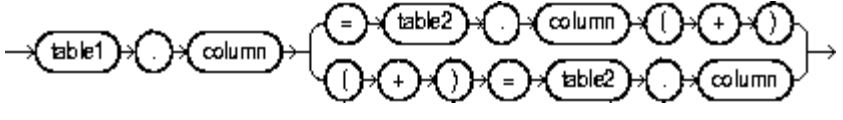

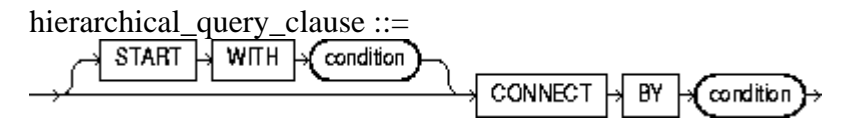

group\_by\_clause ::=

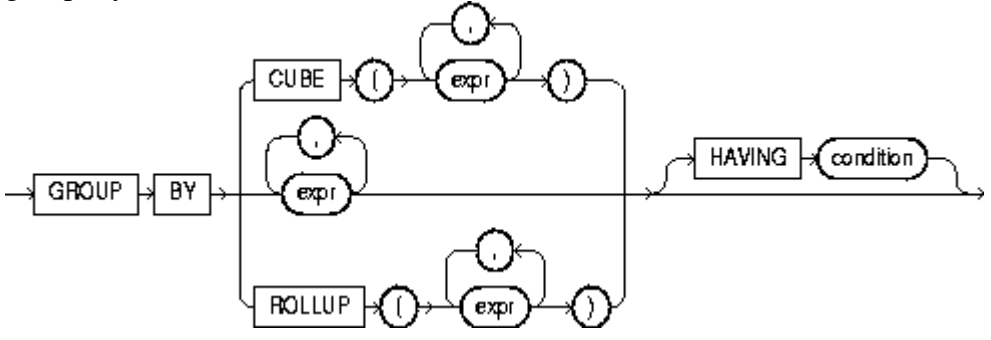

order\_by\_clause ::=

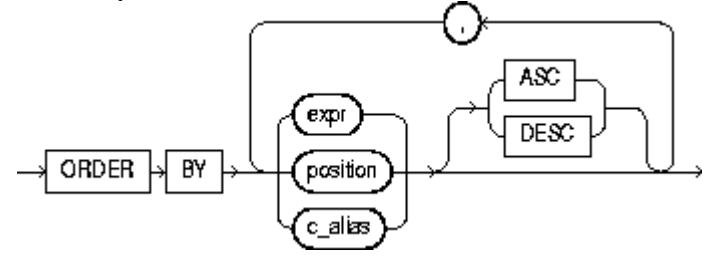

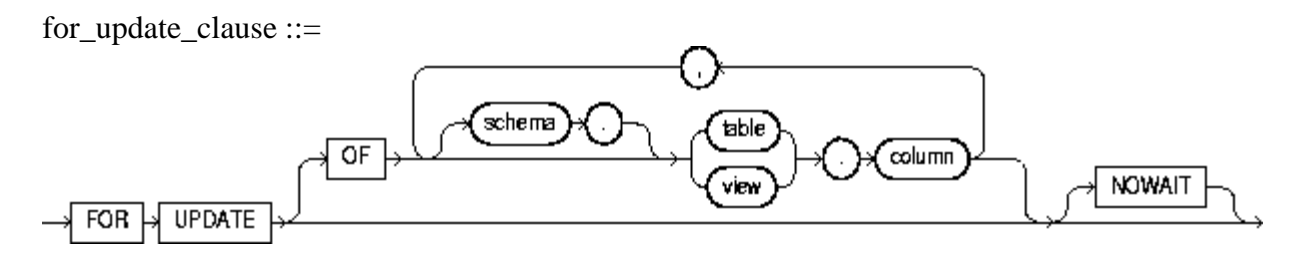

## **SET ROLE**

Use this command to enable and disable roles for your current session.

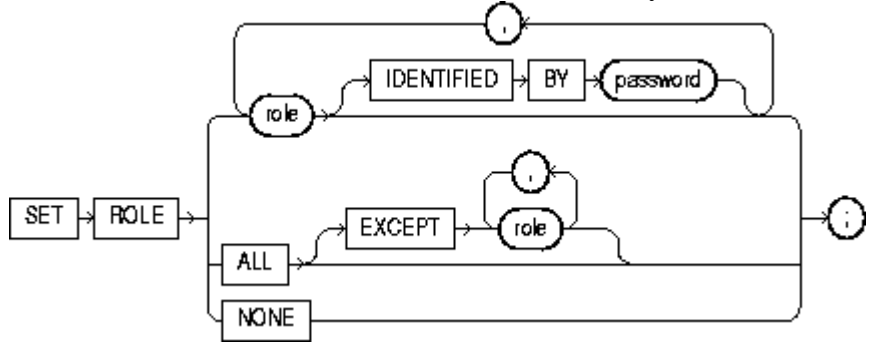

## **SET TRANSACTION**

Use this command to establish the current transaction as a read-only or read-write, establish its isolation level, or assign it to a specified rollback segment.

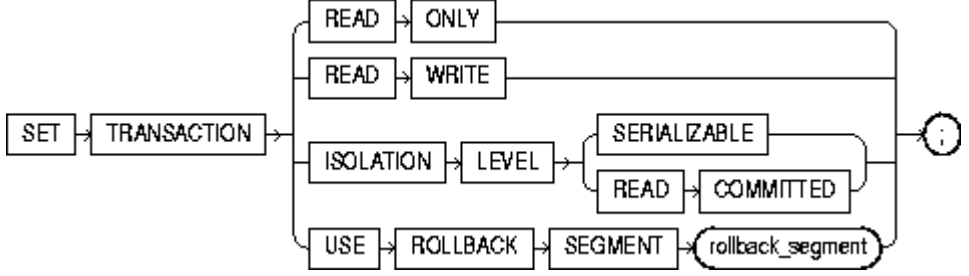

## **TRUNCATE**

Use this command to remove all rows from a table or cluster and reset the storage parameters to the values when the table or cluster was created.

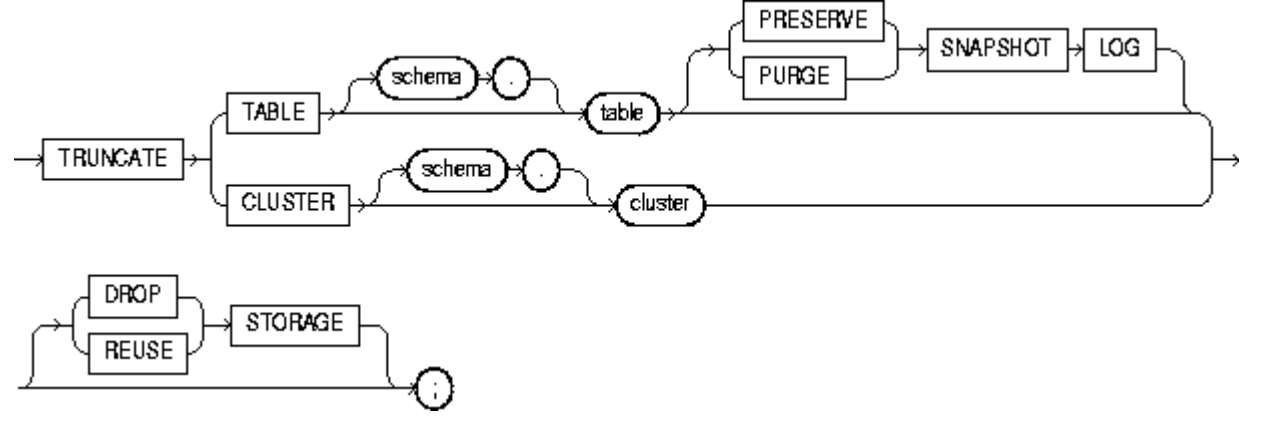

## **UPDATE**

Use this command to change existing values in a table or view's base table.where\_clause returning\_clause hint **UPDATE** table\_expression\_clause set\_clause

table\_expression\_clause ::= sample\_clause PARTITION partition **SUBPARTITION** subpartition dblink  $\left[ \circledast \right]$ table schema ⊚) dblink<sup>7</sup> view snapshot t\_alias with\_clause subquery able\_collection\_expression

\_\_\_\_\_\_\_\_\_\_\_\_\_\_\_\_\_\_\_\_\_\_\_\_\_\_\_\_\_\_\_\_\_\_\_\_\_\_\_\_\_\_\_\_\_\_\_\_\_\_\_\_\_\_\_\_\_\_\_\_\_\_\_\_\_\_\_\_\_\_\_\_\_\_\_\_\_\_\_\_\_\_\_\_\_\_\_\_\_\_\_\_\_\_\_\_\_\_\_\_\_\_\_\_\_\_\_\_\_\_\_\_\_\_\_\_\_\_

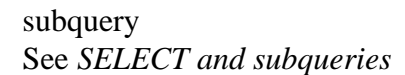

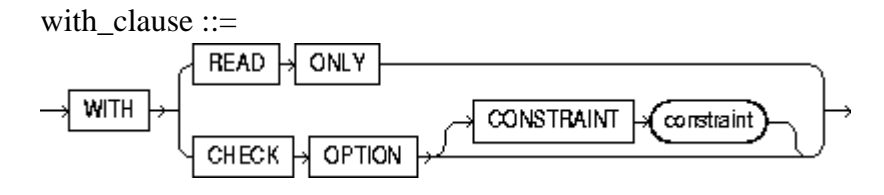

set\_clause ::=

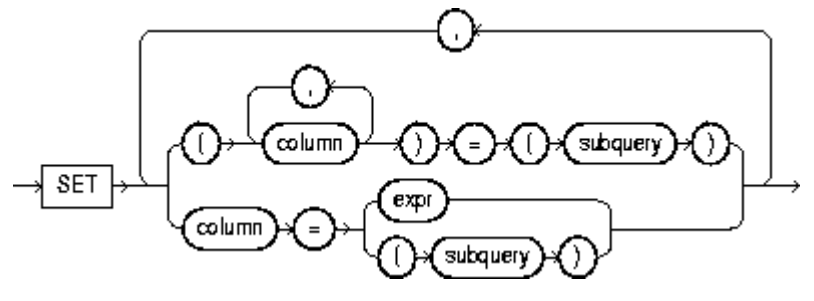

where\_clause ::= WHERE .  $(\text{condition})$ 

returning\_clause ::=

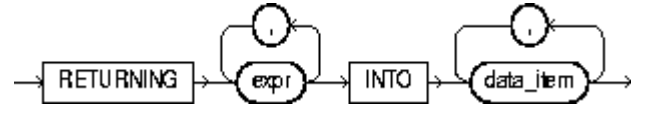

# **Data Dictionary Views**

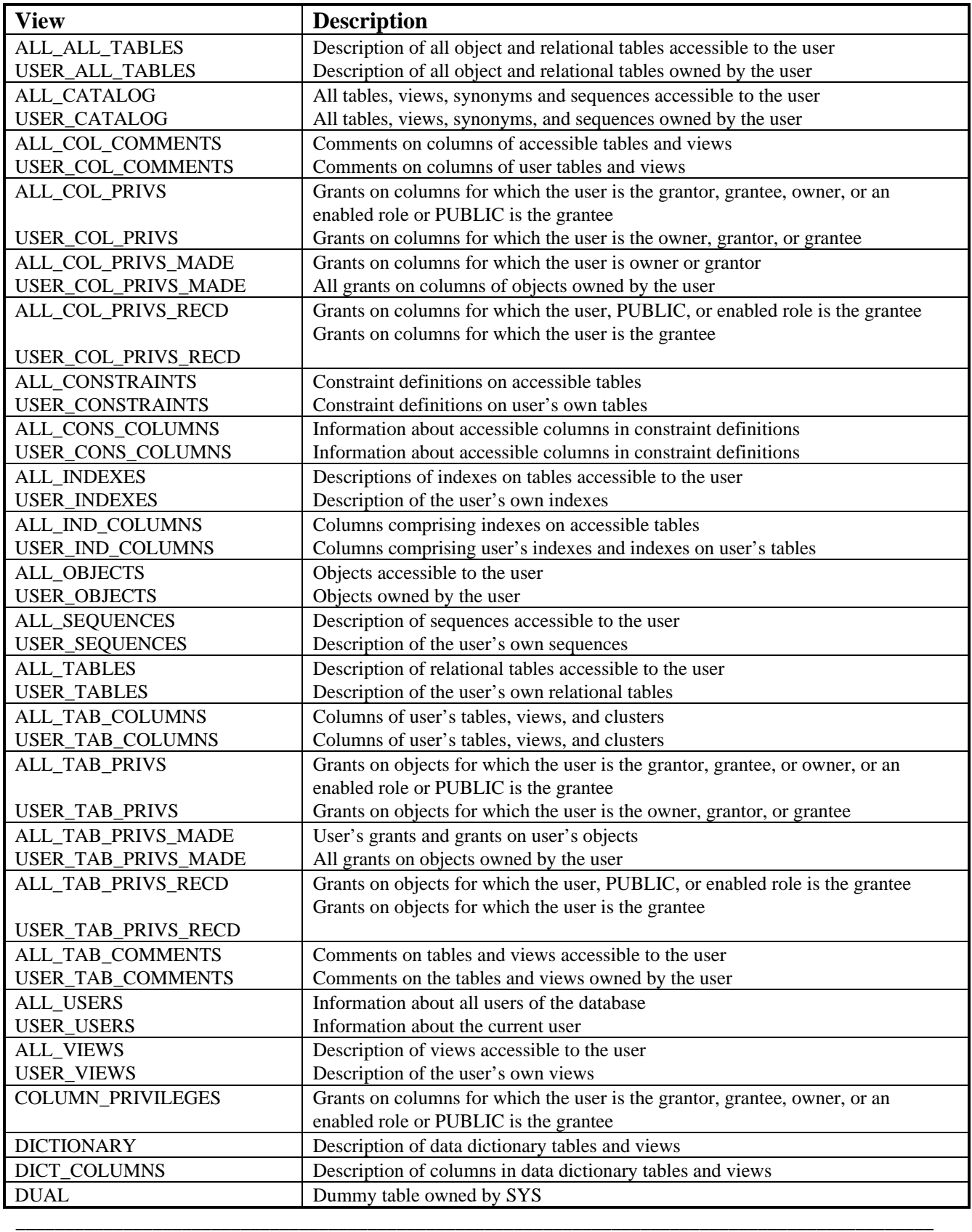

Data dictionary view available to all users

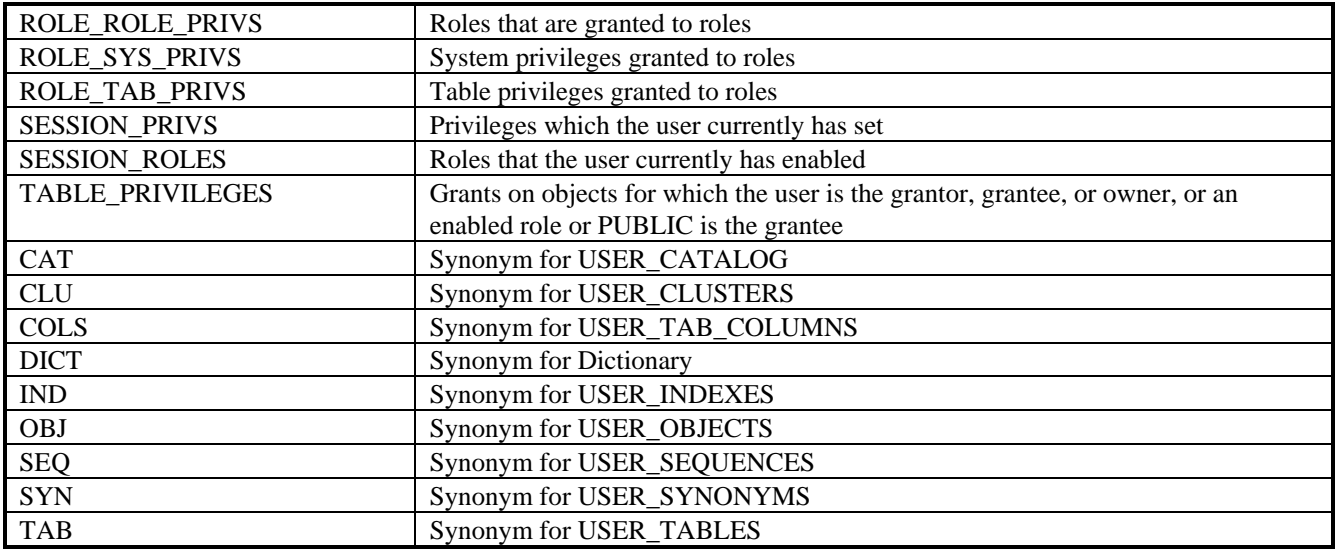